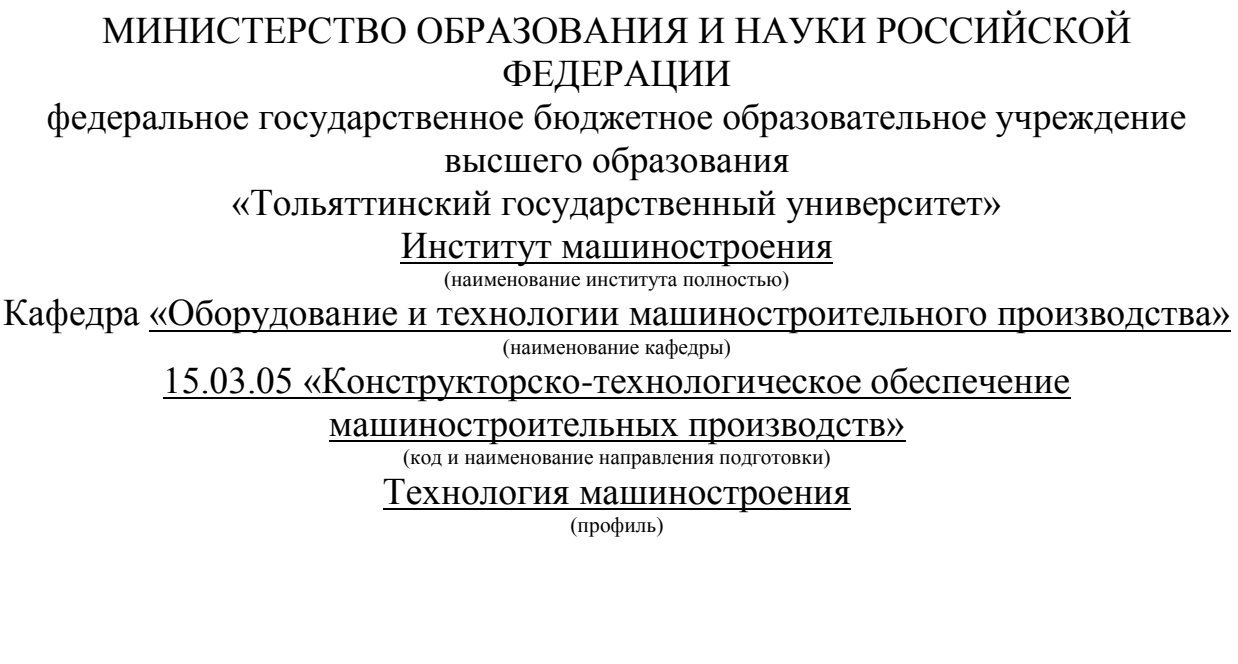

# **БАКАЛАВРСКАЯ РАБОТА**

на тему: Разработка технологического процесса изготовления зубчатого венца привода бетоносмесителя\_\_\_\_\_\_\_\_\_\_\_\_\_\_\_\_\_\_\_\_\_\_\_\_\_\_\_\_\_\_\_\_\_\_\_\_\_\_\_

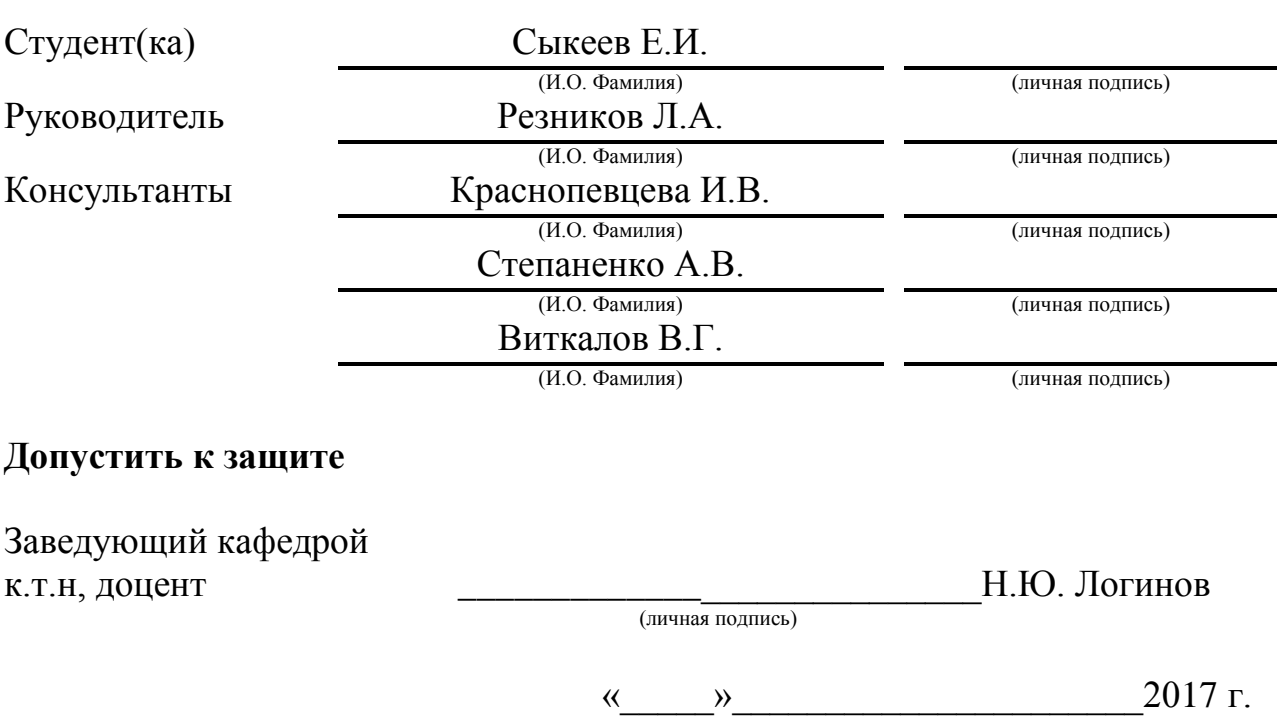

Тольятти 2017

#### АННОТАЦИЯ

Выпускная квалификационная работа направлена спроектировать технологический процесс изготовления зубчатого венца привода бетоносмесителя. Техпроцесс оснащен современным оборудованием и технологическими средствами. Выполнены технологические карты. Разработаны технологические наладка на некоторые операции. Спроектировано станочное приспособление взамен устаревшего. Спроектирован режущий инструмент на одну из операций.

В работе проанализированы нововведения на безопасность и экологичность.

Рассчитана экономическая эффективность работы.

Работа состоит из 56 страниц расчетно-пояснительной записки, графическая часть работы составляет 7 листов формата А1.

# СОДЕРЖАНИЕ

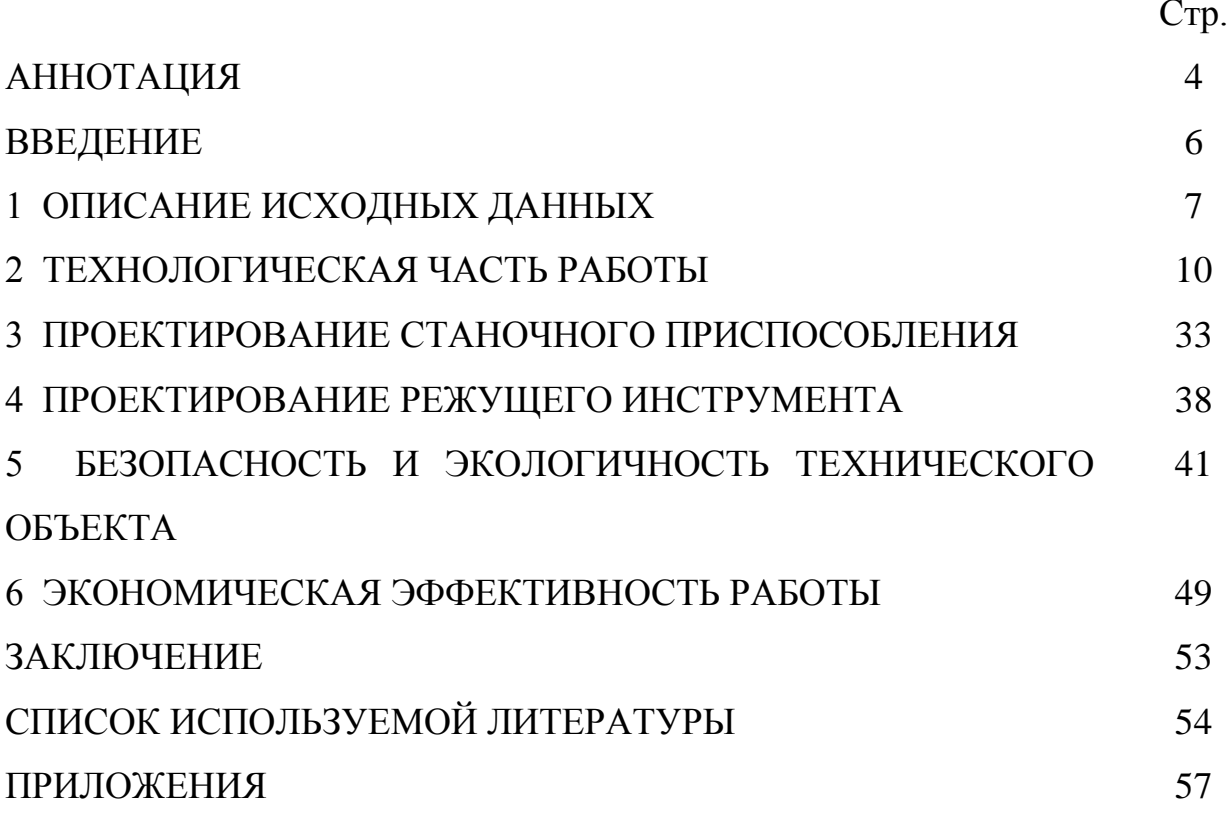

#### ВВЕДЕНИЕ

Работа машин по перемешиванию бетонных смесей во многом зависит от их привода. Работоспособность и эксплуатационные свойства машины зависят не только от принятого типа передачи, но и от качества изготовления его деталей, а также способов компенсации погрешностей изготовления и монтажа, предусмотренных в конструкции редуктора и обеспечивающих равномерное распределение нагрузки на его элементы.

Целью выпускной квалификационной работы является разработка технологического процесса изготовления зубчатого венца привода бетоносмесителя с минимальными затратами, при осуществлении заданного качества обработки.

### 1 ОПИСАНИЕ ИСХОДНЫХ ДАННЫХ

1.1 Назначение и условия работы детали.

Зубчатый венец воспринимает вращение боковыми поверхностями зубьев от зубчатого колеса - сателлита и передает движение при помощи трех резьбовых поверхностей с дюймовой резьбой.

1.2 Классификация поверхностей детали.

Выполним нумерацию поверхностей детали и проведем систематизацию их по назначению.

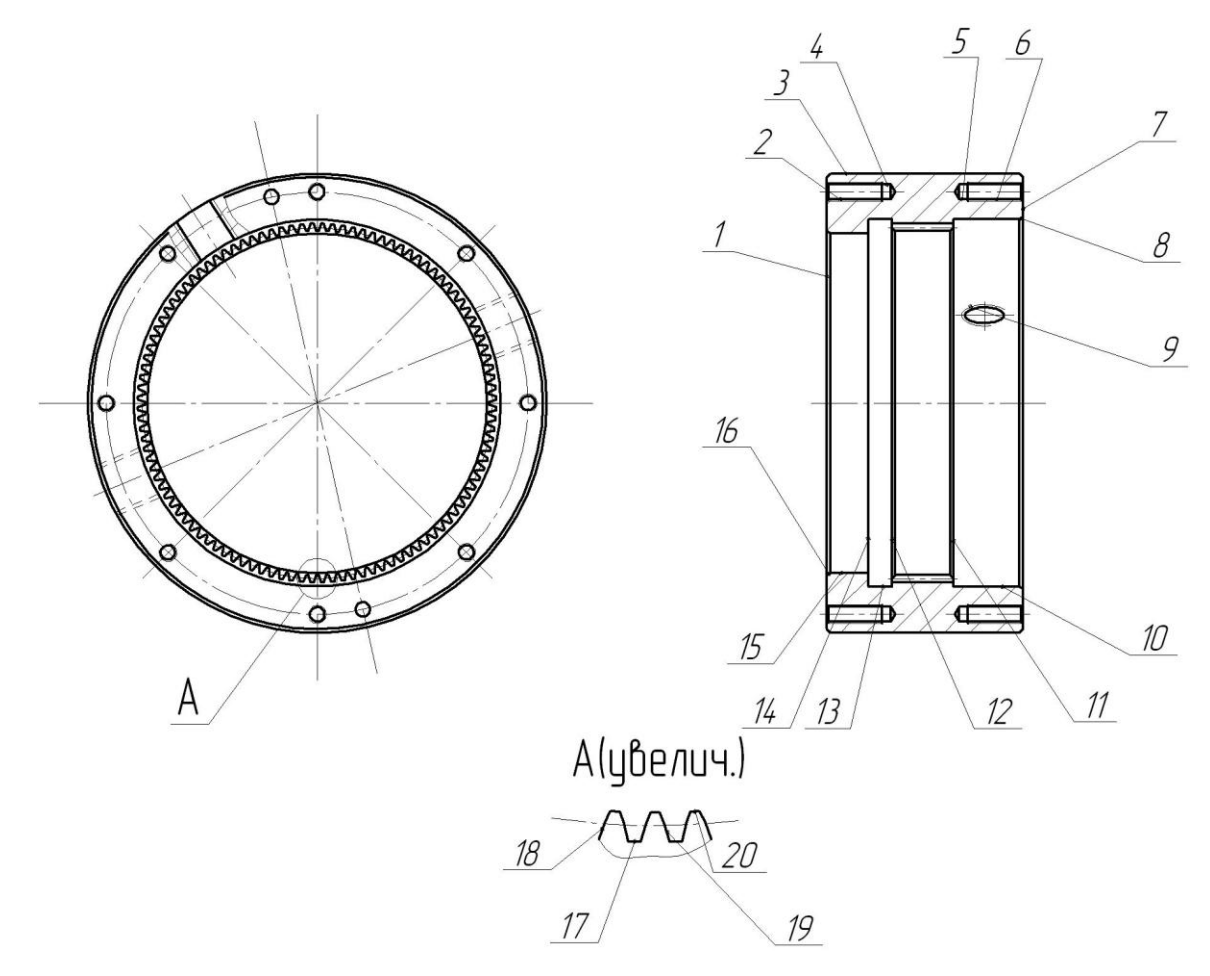

Рисунок 1.1. Систематизация поверхностей детали

Нумерация поверхностей представлены на эскизе детали (рисунок 1.1). Результаты классификации поверхностей занесём в табл. 1.1. [1]

| Вид поверхности |
|-----------------|
| Исполнительные  |
| <b>OKE</b>      |
| <b>BKP</b>      |
| Свободные       |
|                 |

Таблица 1.1 - Классификация поверхностей

1.3 Анализ требований к поверхностям детали.

Опираясь на данные [2] составим табл. 1.2, занося в нее данные о материале детали.

Таблица 1.2 - Химический состав стали 40Х по ГОСТ 4543-71 (в %).

| Химический элемент         | Содержание   |
|----------------------------|--------------|
| С (углерод)                | $0,360,44\%$ |
| Mn (марганец)              | $0,50,8\%$   |
| Si (кремний)               | $0,170,37\%$ |
| S (cepa)                   | до 0,035 %   |
| Си (медь)                  | до 0,3 %     |
| $P$ ( $\phi$ oc $\phi$ op) | до 0,035 %   |
| Ni (никель)                | до 0,3 %     |
| $Cr$ (xpom)                | $0, 81, 1\%$ |
| Fe (железо)                | остальное    |
|                            |              |

Таблица 1.3 - Механические свойства стали 40Х по ГОСТ 4543-71.

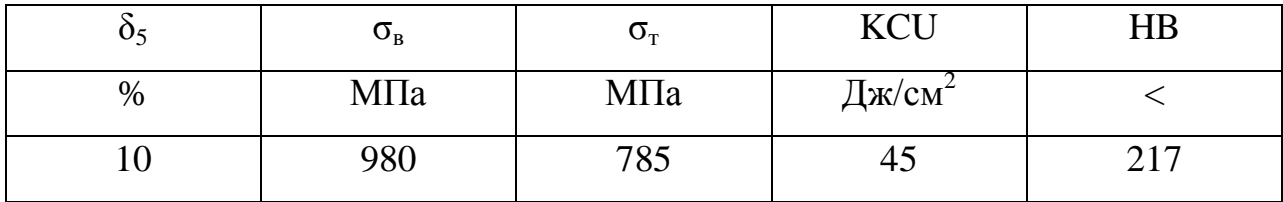

Химический состав и механические свойства материала позволяют обеспечить нормальную функцию детали в узле. Материал является недефицитным.

Заготовку можно получить или методом проката, или штамповкой на горизонтально-ковочной машине. В этих случаях конфигурация заготовки достаточно элементарна.

Конструкция детали в целом обеспечивает доступность инструмента к обрабатываемым поверхностям при всяком виде механической обработки. Это позволяет нам использовать в основном стандартный, а иногда унифицированный тип инструментов.

В результате проведения анализа можно сделать вывод о достаточной технологичности детали.

1.4 Формулировка задач работы.

Исходя из анализа технических требований детали сформулируем задачи работы, которые необходимо решить для достижения поставленной цели, представленной во введении – обеспечить заданный выпуск деталей «Венец зубчатый» необходимого качества с минимальными затратами путем разработки технологического процесса: определим ТИП машиностроительного производства; выработаем стратегию проектирования технологического процесса; выполним технико-экономический расчет метода получения заготовки; разработаем технологический план обработки детали, разработав схемы базирования; выберем средства технологического оснащения на каждую операцию техпроцесса; рассчитаем на одну поверхность припуски по операциям техпроцесса, а на остальные - назначим табличным способом; рассчитаем режимы резания и определим содержание операций, спроектируем наладки; на одну из операций техпроцесса спроектируем режущий инструмент; для одной из операций спроектируем станочное приспособление.

9

#### 2 ТЕХНОЛОГИЧЕСКАЯ ЧАСТЬ РАБОТЫ.

Разработка технологического процесса изготовления деталей зависит от Тип типа производства. производства определяет выбранные технологические операции и оборудование, которое необходимо назначить на каждую из операций.

2.1 Определение типа производства.

Стратегия разработки технологического процесса зависит от типа производства, который при прочих неизвестных условиях зависит от массы детали и объема выпуска деталей в год. В нашем случае при  $m_{\pi} = 15.5$ кг и  $N_r$  = 5000 деталей в год выберем тип производства по таблице. [3]

Исходя из того, что годовой объем выпуска равен  $N_r = 5000 \text{g}$ еталей в год, а масса детали  $m_{\tilde{A}} = 15.5\hat{e}\tilde{a}$ , то тип производства определяется как среднесерийное.

2.2 Выбор стратегии разработки технологического процесса.

Для среднесерийного типа производства принимаем такую стратегию разработки техпроцесса, чтобы обеспечить заданный выпуск деталей с требуемым качеством и наименьшими затратами.

Руководствуясь [3], принимаем следующую стратегию разработки техпроцесса:

1) заготовка – штамповка на ГКМ или прокат;

2) повторяемость изделий – периодическое повторение партий;

3) форма организации техпроцесса – переменно-поточная;

4) припуск на обработку – незначительный;

5) оборудование – универсальное, специализированное с ЧПУ;

6) расчёт припусков – подробный по переходам;

Остальные параметры разработки техпроцесса берем по [3].

2.3 Выбор метода получения заготовки.

Метод получения заготовки определяется типом детали, её материалом, сложностью формы, типом производства и т.д. Для данной детали рациональными методами получения заготовки являются прокат  $\mathbf{M}$ штамповка. Эти способы в равной степени позволяют достичь необходимой точности заготовки. Задачей раздела является определение себестоимости при производстве заготовки этими методами.

Проведем технико-экономический анализ получения заготовки для заданной детали прокатом и штамповкой. [5]

Таблица 2.1 - Исходные данные

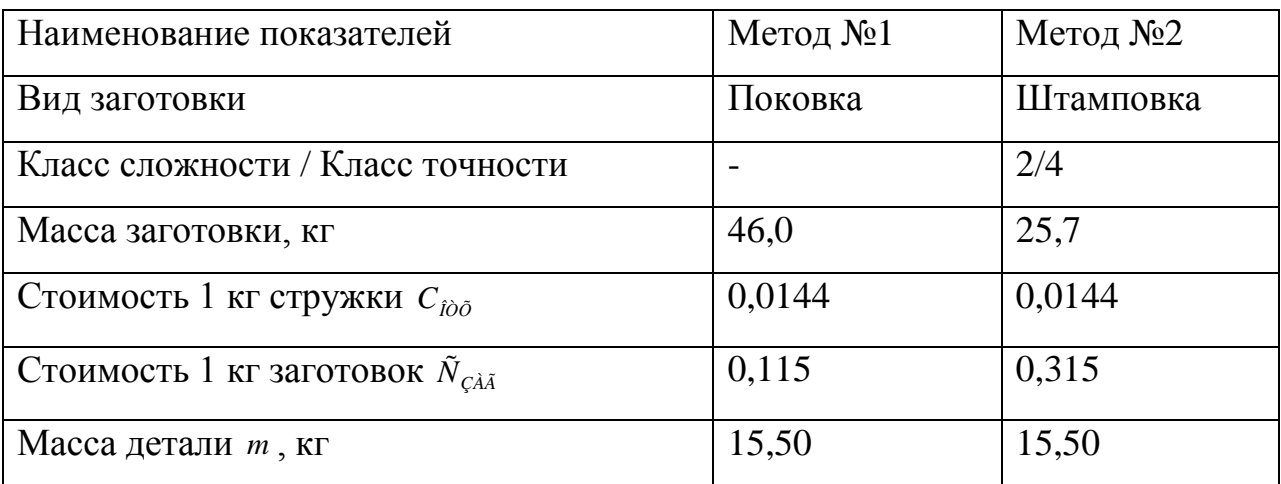

Определим стоимость срезания 1 кг стружки при механической обработке  $[6]$ .

$$
C_{\text{new}} = C_c + E_{\text{av}} \cdot C_{\text{av}},\tag{2.1}
$$

где  $C_c = 0.495py6/\kappa z$ ;  $E_H = 0.15$ ;  $C_K = 1.085py6/\kappa z$ . [6]

Тогда по формуле (2.1) имеем:

 $C_{\text{max}} = 0,495 + 0,15 \cdot 1,085 = 0,6578 \text{ py} \overline{6}/\text{kT}.$ 

Определяем стоимость 1 кг заготовки, полученной штамповкой [6].

$$
C_{\text{3a2}} = C_{\text{num}} \cdot k_m \cdot k_c \cdot k_s \cdot k_w \cdot k_n, \qquad (2.2)
$$

где  $C_{\text{HT}} = 0.315 \rho y \delta$ ; k<sub>r</sub> = 0.9; k<sub>c</sub> = 0.84; k<sub>B</sub> = 1.14; k<sub>M</sub> = 1.0; k<sub>n</sub> = 1.0. [6]

Тогда по формуле (2.2) имеем:

 $C_{322} = 0.315 \cdot 0.9 \cdot 0.84 \cdot 1.14 \cdot 1.0 \cdot 1.0 = 0.2715 \text{ py6}.$ 

Дальше определим себестоимость изготовления детали из штамповки [5].

$$
C_{\text{mu}} = C_{\text{3a2}} \cdot Q_{\text{um}} + C_{\text{max}} \mathbf{Q}_{\text{um}} - q \mathbf{C}_{\text{omx}} \mathbf{Q}_{\text{um}} - q \mathbf{A} \tag{2.4}
$$

где  $Q_{\phi\dot{o}} = 25.7 \hat{e} \tilde{a}$ ;  $q = 15.5 \hat{e} \tilde{a}$ ;  $C_{\hat{b}\tilde{o}} = 0.0144 \delta \tilde{o} \tilde{a}/\tilde{e} \tilde{a}$ . [4]

Тогда по формуле (2.4) имеем:

$$
C_{\text{mu}} = 0.2715 \cdot 25.7 + 0.6578 \cdot 5.7 - 15.5 - 5.7 - 15.5 \cdot 0.0144 = 13.54 \text{ py6}.
$$

Дальше определим себестоимость изготовления детали из поковки [4].

$$
C_{mn} = C_{\text{3a2}} \cdot Q_{np} + C_{\text{aex}} \mathbf{Q}_{np} - q \mathbf{J} C_{\text{onx}} \mathbf{Q}_{np} - q \tag{2.5}
$$

где  $Q_i = 46\hat{e}\tilde{a}$ .

Исходя из зависимости (2.5) имеем:

$$
C_{mn} = 0.1219 \cdot 46 + 0.6578 \cdot 46 - 15.5 = 0.0144 \cdot 46 - 15.5 = 25.23 \text{ py6}.
$$

Следовательно. себестоимости более  $\Pi$ O изготовления заготовки экономичным является метод штамповки.

Годовая экономия при этом будет равна:

$$
\mathcal{F}_{e} = \mathbf{C}_{mn} - C_{mu} \mathbf{V}_{e} = 65,23 - 13,54 \, \text{S}^{000} = 58450 \, \text{py6}.
$$

Для учета ценовой инфляции вводим коэффициент  $K = 10$ .

Годовая экономия при этом будет равна:

 $\Im$ <sub>2</sub> = 58450.10 = 584500py<sub>0</sub>.

#### 2.4 Выбор методов обработки поверхностей.

В зависимости от необходимого качества обработки поверхностей, которое в свою очередь определяется квалитетом точности IT и шероховатостью Ra, определим методы обработки поверхностей и сведём их в таблицу 2.2.

| № поверхности            | Шероховатость<br>Ra | Квалитет точности | Последовательность<br>операций                                                              |  |
|--------------------------|---------------------|-------------------|---------------------------------------------------------------------------------------------|--|
| 1, 7                     | 2,5                 | 11                | Токарная черновая,<br>Токарная чистовая,<br>Шлифовальная черновая                           |  |
| 2, 6, 9                  | 5                   | 9                 | Сверлильная                                                                                 |  |
| 3                        | 5                   | 11                | Токарная черновая,<br>Токарная чистовая                                                     |  |
| 4, 5                     | 5                   | 14                | Сверлильная                                                                                 |  |
| 8, 11, 12, 13, 14,<br>16 | 5                   | 14                | Токарная черновая,<br>Токарная чистовая                                                     |  |
| 10, 15                   | 0,8                 | 8                 | Токарная черновая,<br>Токарная чистовая,<br>Шлифовальная черновая,<br>Шлифовальная чистовая |  |
| 17                       | 5                   | 14                | Зубодолбежная                                                                               |  |
| 18, 19                   | 2,5                 | 8                 | Зубодолбежная                                                                               |  |
| 20                       | 5                   | 9                 | Токарная черновая,<br>Токарная чистовая                                                     |  |

Таблица 2.2 - Последовательность обработки поверхностей

2.5 Разработка технологического маршрута изготовления детали.

В зависимости от методов обработки поверхностей выполним маршрут обработки, представленный в виде таблицы 2.3.

| $N_2$     | Наименование операции   | Номера                   | <b>IT</b> | Ra,        |
|-----------|-------------------------|--------------------------|-----------|------------|
| $[OII]$ . |                         | обрабатываемых           |           | <b>MKM</b> |
|           |                         | поверхностей             |           |            |
| $00\,$    | Заготовительная         | <b>BCC</b>               | 16        | 40         |
| 05        | Токарная черновая с ЧПУ | 7,3,10,20,11             | 12        | 12,5       |
| 10        | Токарная черновая с ЧПУ | 3, 1, 15, 14, 13, 12     | 12        | 12,5       |
| 15        | Токарная чистовая с ЧПУ | 20,7,11,10               | 9         | 6,3        |
| 20        | Токарная чистовая с ЧПУ | 3, 1, 16, 15, 14, 13, 12 | 9         | 6,3        |
| 25        | Сверлильная             | 4,2                      | 14        | 5          |
| 030       | Сверлильная             | 6,5                      | 14        | 5          |
| 035       | Сверлильная             | 9                        | 14        | 5          |

Таблица. 2.3 - Технологический маршрут обработки

Продолжение табл. 2.3

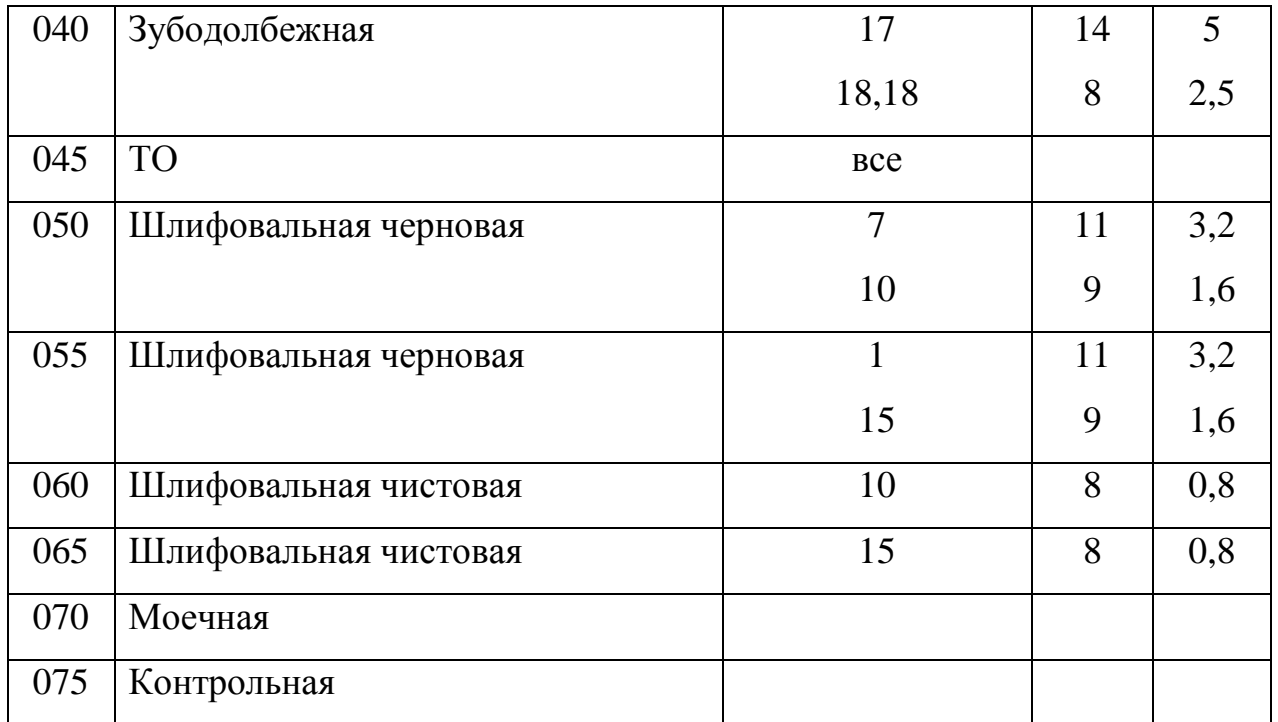

2.6 Определение припусков.

В этом разделе определяем припуски на поверхность Ø185H8(+0,072) расчетно-аналитическим методом.

Исходные данные:

 $D = 185(^{+0,0072})$ мм;  $L = 20$ мм;  $Ra = 0,8$ мкм.

обработку данной поверхности назначаем технологические  $Ha$ переходы: черновое точение; чистовое точение; закалка (ТО); черновое шлифование; чистовое шлифование.

Для каждого перехода определяем суммарную величину

 $a = R<sub>z</sub> + h<sub>a</sub>$ .

Определим суммарное отклонение формы и расположения поверхностей после обработки на каждом переходе из зависимости  $\Delta = 0.25 \cdot Td$ :

 $\Delta_0 = 0.25 \cdot 2.5 = 0.625$ , MM.

 $\Delta_{01} = 0.25 \cdot 0.46 = 0.115$ , MM.

 $\Delta_{02} = 0.25 \cdot 0.115 = 0.029$ , мм,

 $\Delta_{TO} = 0.25 \cdot 0.185 = 0.046$ , мм.

 $\Delta_{03} = 0.25 \cdot 0.115 = 0.029$ , *мм*.

 $\Delta_{04} = 0.25 \cdot 0.072 = 0.018$ , *мм*.

Определяем погрешность установки ε заготовки в приспособлении на каждом переходе. В нашем случае до термообработки заготовка устанавливается в трехкулачковом самоцентрирующем патроне, так как присутствуют большие силы резания и обеспечивается достаточная точность.

Определяем установочную погрешность заготовки в приспособлении ε для каждого технологического перехода. В нашем случае до ТО заготовка базируется в трехкулачковом патроне.

Определяем значения припусков для каждого технологического перехода, кроме О и ТО.

 $Z_{\min} = a_{i-1} + \sqrt{\sum_{i=1}^{2} + \varepsilon_i^2}$ .

Минимальное значение припуска рассчитаем из зависимости

$$
Z_{1\min} = a_0 + \sqrt{\Phi_0}^2 + \varepsilon_1^2 = 0.4 + \sqrt{0.625^2 + 0.025^2} = 1.025, \text{ MM.}
$$
  
\n
$$
Z_{2\min} = a_1 + \sqrt{\Phi_1}^2 + \varepsilon_2^2 = 0.2 + \sqrt{0.115^2 + 0} = 0.315, \text{ MM.}
$$
  
\n
$$
Z_{3\min} = a_2 + \sqrt{\Phi_{00}^2 + \varepsilon_3^2} = 0.1 + \sqrt{0.046^2 + 0^2} = 0.146, \text{ MM.}
$$
  
\n
$$
Z_{4\min} = a_3 + \sqrt{\Phi_3^2 + \varepsilon_4^2} = 0.03 + \sqrt{0.029^2 + 0} = 0.059, \text{ MM.}
$$

Максимальное значение припуска рассчитаем из зависимости  $Z_{i_{\text{max}}} = Z_{i_{\text{min}}} + 0.5 \cdot d_{i-1} + T d_{i}$ .  $Z_{1\text{max}} = Z_{1\text{min}} + 0.5$   $\langle d_0 + Td_1 \rangle = 1.025 + 0.5$   $\langle 5 + 0.460 \rangle = 2.505$ , *мм*.  $Z_{2\text{max}} = Z_{2\text{min}} + 0.5 \cdot \frac{1}{2} d_1 + T d_2 \geq 0.315 + 0.5 \cdot \frac{1}{2} 0.46 + 0.115 \geq 0.603$ , *мм*.  $Z_{3\text{max}} = Z_{3\text{min}} + 0.5$   $\bigodot d_2 + Td_3 \bigodot 0.146 + 0.5$   $\bigodot$ , 115 + 0,115  $\bigodot$  0,261, *мм*.  $Z_{4\text{max}} = Z_{4\text{min}} + 0.5 \cdot \frac{1}{4} d_3 + T d_4 \equiv 0.059 + 0.5 \cdot \frac{1}{4} 115 + 0.072 \equiv 0.153$ , *мм*.

$$
d_{4\min} = 185,0\mu\text{m}.
$$
  

$$
d_{4\max} = 185,072\mu\text{m}.
$$

16 *d*3min *d*4max 2*Z*4min 185,072 2 0,059 185,190, *мм*. *d*3*nax d*3min *Td*<sup>3</sup> 185,190 0,072 185,262, *мм*. *<sup>d</sup>T O*min *<sup>d</sup>*3max <sup>2</sup>*Z*3min 185,262 <sup>2</sup> 0,146 185,554, *мм*. *<sup>d</sup>T O*max *<sup>d</sup>T O*min *TdT O* 185,554 0,185 185,739, *мм*. *d*2min *dTO*min 0,999 185,553, *мм* . *d*2max *d*2min 2*Z*2min 185,668 2 0,315 186,298, *мм*. *d*1min *d*<sup>2</sup> max 2*Z*2min 185,668 2 0,315 186,298, *мм*. *d*1max *d*1min *Td*<sup>1</sup> 186,298 0,460 187,218, *мм* . *d*0min *d*1max 2*Z*1min 187,218 2 1,025 189,268, *мм*. *d*0max *d*0min *Td*<sup>0</sup> 189,268 2,500 191,768, *мм* .

Определим средние значения диаметров на каждый переход из зависимости:

$$
d_{cpi} = 0.5 \mathbf{Q}_{i_{\text{max}}} + d_{i_{\text{min}}}.
$$
  
\n
$$
d_{cp0} = 0.5 \mathbf{Q}_{0_{\text{max}}} + d_{0_{\text{min}}} = 0.5 \mathbf{Q} 1.768 + 189.218 = 190.493, \text{mm}.
$$
  
\n
$$
d_{cp1} = 0.5 \mathbf{Q}_{1_{\text{max}}} + d_{1_{\text{min}}} = 0.5 \mathbf{Q} 86.298 + 187.218 = 186.758, \text{mm}.
$$
  
\n
$$
d_{cp2} = 0.5 \mathbf{Q}_{2_{\text{max}}} + d_{2_{\text{min}}} = 0.5 \mathbf{Q} 85.553 + 185.668 = 185.611, \text{mm}.
$$
  
\n
$$
d_{cp70} = 0.5 \mathbf{Q}_{70_{\text{max}}} + d_{70_{\text{min}}} = 0.5 \mathbf{Q} 85.554 + 185.739 = 185.647, \text{mm}.
$$
  
\n
$$
d_{cp3} = 0.5 \mathbf{Q}_{3_{\text{max}}} + d_{3_{\text{min}}} = 0.5 \mathbf{Q} 85.190 + 185.262 = 185.226, \text{mm}.
$$
  
\n
$$
d_{cp4} = 0.5 \mathbf{Q}_{4_{\text{max}}} + d_{4_{\text{min}}} = 0.5 \mathbf{Q} 85.072 + 185.0 = 185.036, \text{mm}.
$$

Определим общий припуск

$$
2Z_{\min} = d_{\text{0min}} - d_{\text{4max}}.
$$
  
\n
$$
2Z_{\max} = 2Z_{\min} + Td_0 + Td_4.
$$
  
\n
$$
2Z_{cp} = 0.5 \cdot Z_{\min} + 2Z_{\max}.
$$
  
\n
$$
2Z_{\min} = 189,268 - 185,072 = 4,196, \text{MM}.
$$
  
\n
$$
2Z_{\max} = 4,196 + 2,5 + 0,072 = 6,768, \text{MM}.
$$

 $2Z_{cp} = 0.5$  (4,196+6,768 = 5,482, MM.

Схема расположения полей допусков и припусков приведена на рисунке 2.1.

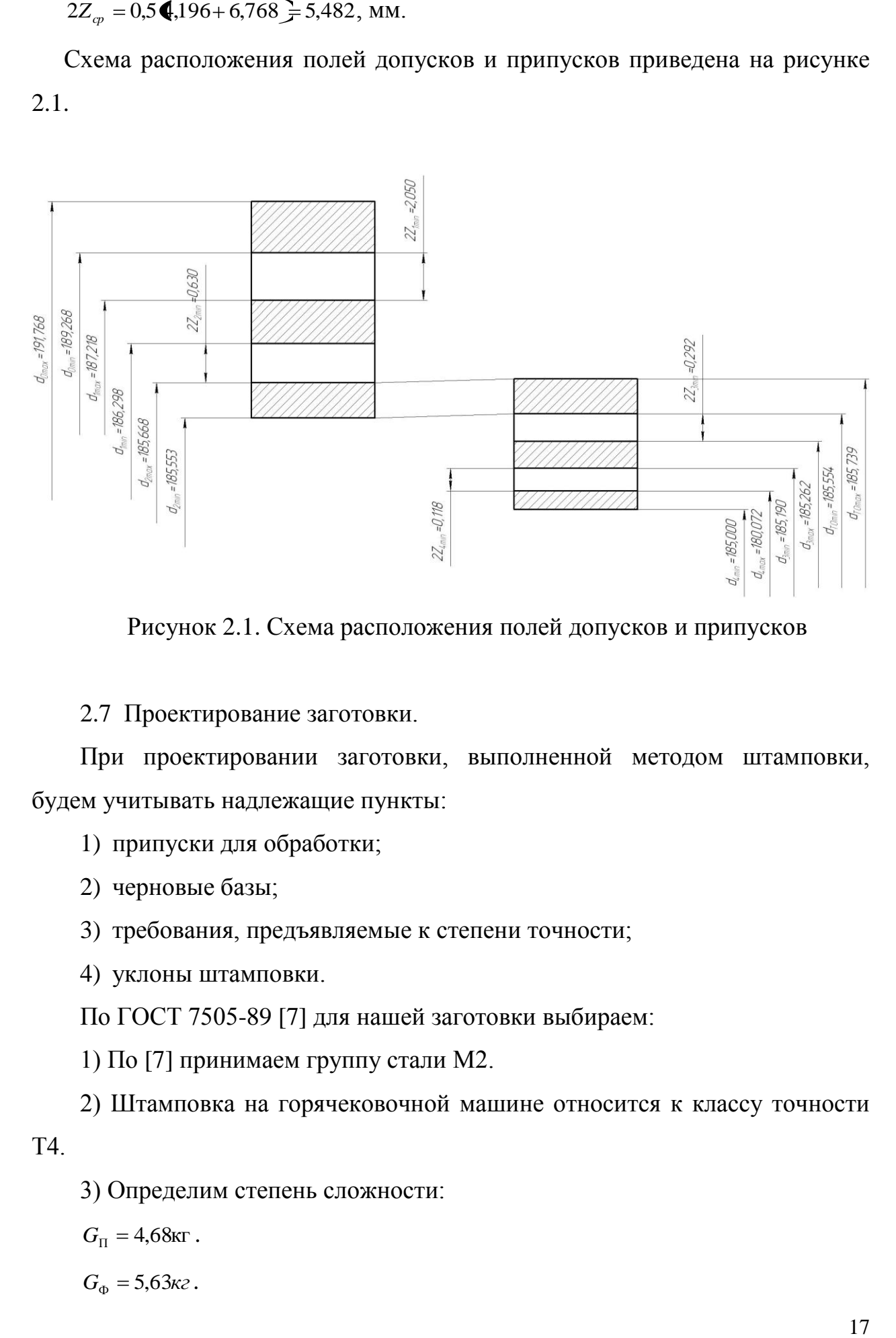

Рисунок 2.1. Схема расположения полей допусков и припусков

2.7 Проектирование заготовки.

При проектировании заготовки, выполненной методом штамповки, будем учитывать надлежащие пункты:

1) припуски для обработки;

2) черновые базы;

3) требования, предъявляемые к степени точности;

4) уклоны штамповки.

По ГОСТ 7505-89 [7] для нашей заготовки выбираем:

1) По [7] принимаем группу стали М2.

2) Штамповка на горячековочной машине относится к классу точности Т4.

3) Определим степень сложности:

 $G_{\text{II}} = 4{,}68$ <sub>KT</sub>.

 $G_{\Phi} = 5{,}63\kappa$ <sup>2</sup>.

$$
\frac{G_{\rm f}}{G_{\rm \hat{o}}} = \frac{4,68}{5,63} = 0,83.
$$

Степень сложности заготовки-штамповки по данному показателю оцениваем, как С1.

4) Определяем исходный индекс штамповки для необходимости назначения допускаемых отклонений, допусков и припусков.

Исходный индекс заготовки по ГОСТ 7505-89 [7] принимаем, как 9.

2.8 Выбор средств технологического оснащения.

Лля технологического обеспечения техпроцесса оборудованием преимущественно необходимо применять станки, оснащенные системой числового программного управления.

Для токарных операций 005, 010, 015 и 020 принимаем токарный станок с числовым программным управлением горизонтальной компоновки с направляющими качения модели SAMAT-400XC.

Для сверлильных операций 025, 030 и 035 выберем вертикальносверлильный станок с револьверной головкой и крестовым столом модели 2Р135Ф2-1, оснащенный системой числового программного управления.

Для зубодолбежной операции 040 выберем зубодолбежный полуавтомат модели 5140, предназначенный для обработки цилиндрических колес с наружным и внутренним зубом, а также для косозубых колес.

Для 050 внутришлифовальной операции выберем полуавтомат внутришлифовальный универсальный высокой точности модели 3К228А.

Выбранное технологическое оборудование, режущий инструмент, технологическая средства контроля  $\boldsymbol{\mathrm{M}}$ оснастка представлены  $\bf{B}$ сопроводительной документации к технологическому процессу, находящейся в приложениях.

18

2.9 Расчет режимов резания.

2.9.1. Рассчитаем режимы обработки на операцию 005 Токарная черновая.

Переход 1.

 $M$ з источника [9] принимаем подачу  $S_0 = 0,9$ *мм*/ $\omega$ б.

Из источника [9] принимаем скорость резания  $V_0 = 135M / \text{min}$ .

 $V = V_0 \cdot K_1 \cdot K_2 \cdot K_3 \cdot K_4$ 

где  $K_1$ =1,35;  $K_2$ =0,88;  $K_3$ =0,65;  $K_4$ =1,0. [9]

 $V = 135 \cdot 1,35 \cdot 0,88 \cdot 0,65 \cdot 1,0 = 104 \text{ m} / \text{m}$ 

Частота вращения

$$
n = \frac{1000V}{\pi D} = \frac{1000 \cdot 104}{3,14 \cdot 250,5} = 132 \text{ MHz}^{-1}.
$$

Из паспорта станка n<sub>ф</sub>=125 мин<sup>-1</sup>.

$$
V_{\phi} = \frac{\pi \cdot d \cdot n}{1000} = \frac{3,14 \cdot 250,5 \cdot 125}{1000} = 98 \text{ M/MHH}.
$$

 $S = S_0 \cdot n = 0.9 \cdot 125 = 112.5 \text{ MM/MHH}.$ 

$$
T_0 = \frac{L_{px}}{S} = \frac{50}{112,5} = 0,44 \text{ MHH}.
$$

Переход 2.

 $M$ з источника [9] принимаем подачу  $S_0 = 0,9$ *мм*/ $\omega$ б.

Из источника [9] принимаем скорость резания  $V_0 = 135M / \text{min}$ .

 $V = V_0 \cdot K_1 \cdot K_2 \cdot K_3 \cdot K_4$ 

где 
$$
K_1=1,35
$$
;  $K_2=0,88$ ;  $K_3=0,65$ ;  $K_4=1,0$ . [9]

 $V = 135.1,35.0,88.0,65.1,0 = 104 \text{M} / \text{M}$ 

$$
n = \frac{1000V}{\pi D} = \frac{1000 \cdot 104}{3,14 \cdot 200,65} = 165 \text{ MHH}^{-1}.
$$

Из паспорта станка n<sub>ф</sub>=160 мин<sup>-1</sup>.

$$
V_{\phi} = \frac{\pi \cdot d \cdot n}{1000} = \frac{3,14 \cdot 200,65 \cdot 160}{1000} = 101 \text{M/MHH}.
$$

 $S = S_0 \cdot n = 0.9 \cdot 160 = 144$  MM/MHH.

$$
T_0 = \frac{L_{px}}{S} = \frac{40}{144} = 0,28 \text{ MHH}.
$$

*S*  $s_n \cdot n = 0.9 \cdot 160 - 144$  Anx/amm.<br>  $T_n = \frac{L_n}{S} = \frac{40}{144} = 0.28$  MHm.<br>
2.9.2. Piece unrinear peasuratic of puformac in onepatities 0.10 Tokapitation.<br>
11epexo,τ1.<br>
12. Harevortinka [9] πρητιπνιαθεν πορταγγ  $S_n = 0.90$ 2.9.2. Рассчитаем режимы обработки на операцию 010 Токарная черновая.

Переход 1.

 $M$ з источника [9] принимаем подачу  $S_0 = 0,9$ *мм*/ $\omega$ б.

Из источника [9] принимаем скорость резания  $V_0 = 135M / \text{min}$ .

 $V = V_0 \cdot K_1 \cdot K_2 \cdot K_3 \cdot K_4$ 

$$
r \text{Re } K_1 = 1,35; K_2 = 0,88; K_3 = 0,65; K_4 = 1,0. [9]
$$

 $V = 135 \cdot 1,35 \cdot 0,88 \cdot 0,65 \cdot 1,0 = 104 \text{ m} / \text{m}$ 

$$
n = \frac{1000V}{\pi D} = \frac{1000 \cdot 104}{3,14 \cdot 250,5} = 132 \text{ MHH}^{-1}.
$$

Из паспорта станка n<sub>ф</sub>=125 мин<sup>-1</sup>.

$$
V_{\phi} = \frac{\pi \cdot d \cdot n}{1000} = \frac{3,14 \cdot 250,5 \cdot 125}{1000} = 98 \text{ M/MHH}.
$$

$$
S = S_0 \cdot n = 0.9 \cdot 125 = 112.5 \text{ MM} / \text{MH}.
$$

$$
T_0 = \frac{L_{px}}{S} = \frac{70}{112,5} = 0,62 \text{ MHH}.
$$

Переход 2.

 $M$ з источника [9] принимаем подачу  $S_0 = 0,9$ *мм*/ $\omega$ б.

Из источника [9] принимаем скорость резания  $V_0 = 135M / \text{min}$ .

$$
V = V_0 \cdot K_1 \cdot K_2 \cdot K_3 \cdot K_4,
$$

$$
r \text{Re } K_1 = 1,35; K_2 = 0,88; K_3 = 0,65; K_4 = 1,0. [9]
$$

 $V = 135.1,35.0,88.0,65.1,0 = 104 \text{M/m}$ 

$$
n = \frac{1000V}{\pi D} = \frac{1000 \cdot 104}{3,14 \cdot 200,5} = 165 \text{ MHz}^{-1}.
$$

Из паспорта станка n<sub>ф</sub>=160 мин<sup>-1</sup>.

$$
V_{\phi} = \frac{\pi \cdot d \cdot n}{1000} = \frac{3,14 \cdot 200,5 \cdot 160}{1000} = 101 \text{M/MHH}.
$$
  

$$
S = S_0 \cdot n = 0,9 \cdot 160 = 144 \text{MM/MHH}.
$$
  

$$
T_0 = \frac{L_{px}}{S} = \frac{25,5}{144} = 0,18 \text{MH}.
$$

101м/мин,<br>
н.<br>
н.<br>
н.<br>
н.<br>
н.<br>
н.<br>
н.<br>
выдерживая размер 107,75±0,1.<br>
ем подачу  $S_0 = 0.9ma/\omega\delta$ .<br>
ем скорость резания  $V_0 = 135M/amu$ .<br>
10,65; K<sub>4</sub>=1,0, [9]<br>
м/мин.<br>
нин.<br>
ем подачу  $S_0 = 0.9au/\omega\delta$ .<br>
ем подачу  $S_0 = 0.9au/\omega$ 2.9.3 Рассчитаем режимы обработки на операцию 015 Токарная чистовая.

Переход 2. Точить поверхность, выдерживая размер 107,75±0,1.

 $M$ з источника [9] принимаем подачу  $S_0 = 0,9$ *мм*/ $\omega$ б.

Из источника [9] принимаем скорость резания  $V_0 = 135M / \text{min}$ .

 $V = V_0 \cdot K_1 \cdot K_2 \cdot K_3 \cdot K_4$ 

где 
$$
K_1=1,35
$$
;  $K_2=0,88$ ;  $K_3=0,65$ ;  $K_4=1,0$ . [9]

 $V = 135 \cdot 1,35 \cdot 0,88 \cdot 0,65 \cdot 1,0 = 104 \text{ m} / \text{m}$ 

$$
n = \frac{1000V}{\pi D} = \frac{1000 \cdot 104}{3,14 \cdot 250,5} = 132 \text{ MHz}^{-1}.
$$

Из паспорта станка n<sub>ф</sub>=125 мин<sup>-1</sup>.

$$
V_{\phi} = \frac{\pi \cdot d \cdot n}{1000} = \frac{3,14 \cdot 250,5 \cdot 125}{1000} = 98 \text{ M/MHH}.
$$

 $S = S_0 \cdot n = 0.9 \cdot 125 = 112.5 \text{ MM/MHH}.$ 

$$
T_0 = \frac{L_{px}}{S} = \frac{30}{112,5} = 0,29 \text{ MHH}.
$$

Переход 2.

 $M$ з источника [9] принимаем подачу  $S_0 = 0,9$ *мм*/ $\omega$ б.

Из источника [9] принимаем скорость резания  $V_0 = 135M / \text{min}$ .

$$
V = V_0 \cdot K_1 \cdot K_2 \cdot K_3 \cdot K_4,
$$

где 
$$
K_1=1,35
$$
;  $K_2=0,88$ ;  $K_3=0,65$ ;  $K_4=1,0$ . [9]

 $V = 135.1,35.0,88.0,65.1,0 = 104 \text{M/m}$ 

$$
n = \frac{1000V}{\pi D} = \frac{1000 \cdot 104}{3,14 \cdot 199,85} = 165 \text{MHz}^{-1}.
$$

Из паспорта станка n<sub>ф</sub>=160 мин<sup>-1</sup>.

$$
V_{\phi} = \frac{\pi \cdot d \cdot n}{1000} = \frac{3,14 \cdot 199,85 \cdot 160}{1000} = 101 \text{M/MHH}.
$$
  

$$
S = S_0 \cdot n = 0,9 \cdot 160 = 144 \text{MM/MHH}.
$$
  

$$
T_0 = \frac{L_{px}}{S} = \frac{40}{144} = 0,28 \text{MH}.
$$

2.9.4 Рассчитаем режимы обработки на операцию 020 Токарная чистовая.

Переход 1.

 $M$ з источника [9] принимаем подачу  $S_0 = 0,9$ *мм*/ $\omega$ б.

Из источника [9] принимаем скорость резания  $V_0 = 135M / \text{min}$ .

 $V = V_0 \cdot K_1 \cdot K_2 \cdot K_3 \cdot K_4$ 

где  $K_1$ =1,35;  $K_2$ =0,88;  $K_3$ =0,65;  $K_4$ =1,0. [9]

 $V = 135.1,35.0,88.0,65.1,0 = 104 \text{M} / \text{M}$ 

$$
n = \frac{1000V}{\pi D} = \frac{1000 \cdot 104}{3,14 \cdot 250} = 132 \text{MH}^{-1}.
$$

Из паспорта станка n<sub>ф</sub>=125 мин<sup>-1</sup>.

$$
V_{\phi} = \frac{\pi \cdot d \cdot n}{1000} = \frac{3,14 \cdot 250 \cdot 125}{1000} = 98 \text{ m/mHH}.
$$

 $S = S_0 \cdot n = 0.9 \cdot 125 = 112.5 \text{ MM/MHH}.$ 

$$
T_0 = \frac{L_{px}}{S} = \frac{70}{112.5} = 0.62 \text{ MHH}.
$$

Переход 2.

 $M$ з источника [9] принимаем подачу  $S_0 = 0,9$ *мм*/ $\omega$ б.

Из источника [9] принимаем скорость резания  $V_0 = 135M / \text{min}$ .

$$
V = V_0 \cdot K_1 \cdot K_2 \cdot K_3 \cdot K_4,
$$

где  $K_1=1,35$ ;  $K_2=0,88$ ;  $K_3=0,65$ ;  $K_4=1,0$ . [9]

 $V = 135.1,35.0,88.0,65.1,0 = 104 \text{M/m}$ 

$$
n = \frac{1000V}{\pi D} = \frac{1000 \cdot 104}{3,14 \cdot 200} = 165 \text{ MHH}^{-1}.
$$

Из паспорта станка  $n_{\phi}$ =160 мин<sup>-1</sup>.

$$
V_{\phi} = \frac{\pi \cdot d \cdot n}{1000} = \frac{3,14 \cdot 200 \cdot 160}{1000} = 101 \text{ M/MHH}.
$$

$$
S = S_0 \cdot n = 0.9 \cdot 160 = 144 \text{ MM} / \text{MH}.
$$

$$
T_0 = \frac{L_{px}}{S} = \frac{25.5}{144} = 0.18 \text{ MHH}.
$$

2.9.5 Рассчитаем режимы обработки для операции 025 Сверлильная.

Переход 1.

$$
L = L_p + L_{\Pi} + L_{\Pi} . [9]
$$

Принимаем  $L_{II} = 2$ ,  $L_{II} = 0$ .

 $L = 10 + 2 + 0 = 12$ ,  $MM$ .

Рассчитаем стойкость инструментов.

$$
T_{P} = T_{M} \cdot \lambda . [9]
$$

$$
\lambda = \frac{L_{P}}{L_{P.X}} \approx 1.
$$

 $T_M = 120$ *MUH*.

 $T_p = 120 \cdot 1 = 120$ , мин.

$$
S_0 = 0.2 \tilde{t} \tilde{t} / \tilde{t} \tilde{a} .
$$

$$
v = v_{\text{IAB}} \cdot K_1 \cdot K_2 \cdot K_3 \, .
$$

Принимаем  $v_{m\alpha\delta\alpha} = 15M/MuH$ ;  $K_1 = 0.75$ ;  $K_2 = 1.00$ ;  $K_3 = 0.95$ . [9]

 $Tor_{\text{A}}v = 15 \cdot 0.75 \cdot 1 \cdot 0.95 = 10.7$ , м/ мин.

$$
n = \frac{1000 \cdot \nu}{\pi \cdot D}.
$$
  

$$
n = \frac{1000 \cdot 10.7}{3.14 \cdot 10} = 341, \text{min}^{-1}.
$$

Из паспорта станка n = 315 мин<sup>-1</sup>.

$$
\upsilon = \frac{\pi \cdot D \cdot n}{1000} = \frac{3,14 \cdot 10 \cdot 315}{1000} = 9,9 \text{ M/MHH}.
$$

$$
S_M = S_0 \cdot n = 0.2 \cdot 315 = 63
$$
MM/MHH.

$$
T_o = \frac{L_{P.X}}{S_M} = \frac{12 \cdot 8}{63} = 1,52 \text{ MHz}.
$$

Переход 2.

 $L = L_p + L_{II} + L_{\mathcal{A}}$ .[9]

Принимаем  $L_{\Pi} = 2$ ,  $L_{\Pi} = 0$ .

 $L = 10 + 2 + 0 = 12$ , ii.

Рассчитаем стойкость инструментов.

$$
T_{p} = T_{M} \cdot \lambda . [9]
$$
\n
$$
\lambda = \frac{L_{p}}{L_{p.x}} \approx 1.
$$
\n
$$
\tilde{O}_{l} = 120\tilde{i} \hat{i} \quad \tilde{C}_{m}
$$
\n
$$
T_{p} = 120 \cdot 1 = 120, \text{ min.}
$$
\n
$$
S_{0} = 0, 2M M / 06.
$$
\n
$$
U = U_{TAB} \cdot K_{1} \cdot K_{2} \cdot K_{3}.
$$
\n
$$
\Pi \text{ptith} \quad U_{m\alpha\delta\alpha} = 15M / M U_{H}; K_{1} = 0, 75; K_{2} = 1, 00; K_{3} = 0, 95. [9]
$$
\n
$$
\text{Tor} \quad \text{rad} \quad U = 15 \cdot 0, 75 \cdot 1 \cdot 0, 95 = 10, 7 \text{ M/MUH.}
$$
\n
$$
n = \frac{1000 \cdot U}{\pi \cdot D}.
$$
\n
$$
n = \frac{1000 \cdot 10, 7}{3, 14 \cdot 9} = 379 \text{ MUH}^{-1}.
$$
\n
$$
\pi \cdot D \cdot n = 314 \cdot 9 \cdot 315
$$

$$
v = \frac{\lambda \cdot D \cdot n}{1000} = \frac{3.14 \cdot 9 \cdot 513}{1000} = 8.9 \text{ M/MHH}.
$$

 $S_M = S_0 \cdot n = 0,2 \cdot 315 = 63$  MM/MWH.

$$
T_o = \frac{L_{P.X}}{S_M} = \frac{21.8}{63} = 2,67 \text{ MHH}.
$$

Переход 3.

 $L = L_p + L_{\pi} + L_{\pi}$ .[9]

Принимаем  $L_{\Pi} = 2$ ,  $L_{\Pi} = 0$ .

 $L = 10 + 2 + 0 = 12$ , мм.

Рассчитаем стойкость инструментов.

L = L<sub>p</sub> + L<sub>n</sub> + L<sub>2</sub>. [9]  
\nПринимами<sub>n</sub> = 2, L<sub>n</sub> = 0.  
\nL = 10+2+0=12, *AM*.  
\nPaccrurraw rotóktoerts metpymetrob.  
\nT<sub>p</sub> = T<sub>M</sub> · 
$$
\lambda
$$
. [9]  
\n $\lambda = \frac{L_p}{L_{px}}$  = 1.  
\n $T_M$  = 120*min*.  
\n $T_p$  = 120·1 = 120, *min*.  
\n $S_0$  = 0,2*AM*/ $\circ \delta$ .  
\n $v = v_{\gamma_{AB}} \cdot K_1 \cdot K_2 \cdot K_3$ .  
\nIIphhunkaaw $v_{\text{mads}} = 15M/\text{minf}, K_1 = 0.75; K_2 = 1.00; K_3 = 0.95$ . [9]  
\nTorta $v = \frac{\pi \cdot D \cdot n}{1000} = \frac{314 \cdot 10 \cdot 315}{1000} = 9.9 \text{ M/MHH.}\n $S_M = S_0 \cdot n = 0.75 \cdot 315 = 236 \text{MM/MHH.}$   
\n $T_0 = \frac{L_{p,X}}{S_M} = \frac{32 \cdot 8}{236} = 1,08 \text{MHH.}$   
\nIIepexođ A.  
\n $L = L_p + L_{\eta} + L_{\chi}$ . [9]  
\nIIpphithmaew $L_{\eta} = 2$ ,  $L_{\eta} = 0$ .  
\n $L = 10 + 2 + 0 = 12$ , *AM*.  
\nPaccrurraw croffkocert; Mierpymerrob.  
\n $T_p = T_M \cdot \lambda$ . [9]  
\n $\lambda = \frac{L_p}{L_{px}} \approx 1$ .  
\n $T_M = 120 \text{M} \cdot \lambda$ .  
\n $P_R = 120 \cdot 1 = 120$ , *amu*.  
\n $F_p = 120 \cdot 1 = 120$ , *amu*.  
\n $S_0 = 0,2 \text{M$$ 

Переход 4.

 $L = L_p + L_{\text{II}} + L_{\text{II}}$ .[9]

Принимаем  $L_{\Pi} = 2$ ,  $L_{\Pi} = 0$ .

 $\sim$   $\sim$   $\sim$ 

$$
L = 10 + 2 + 0 = 12, \text{mm}.
$$

Рассчитаем стойкость инструментов.

$$
T_{P} = T_{M} \cdot \lambda \cdot [9]
$$
  
\n
$$
\lambda = \frac{L_{P}}{L_{P.X}} \approx 1.
$$
  
\n
$$
T_{M} = 120 \text{mm}.
$$
  
\n
$$
T_{P} = 120 \cdot 1 = 120, \text{mm}.
$$
  
\n
$$
S_{0} = 0, 2 \text{mm} / o6.
$$

 $\upsilon = \upsilon_{\text{TAE}} \cdot \mathbf{K}_1 \cdot K_2 \cdot K_3 \,.$ 

Принимаем  $v_{m a\delta a} = 15M / \text{min}; K_1 = 0.75; K_2 = 1,00; K_3 = 0.95$ . [9]

Тогда  $v = 15.0,75.1.0,95 = 10,7$  м/мин.

$$
n = \frac{1000 \cdot \nu}{\pi \cdot D}.
$$
  

$$
n = \frac{1000 \cdot 10.7}{3.14 \cdot 10} = 341 \text{ MHH}^{-1}.
$$

Из паспорта станка n = 315 мин<sup>-1</sup>.

$$
v = \frac{\pi \cdot D \cdot n}{1000} = \frac{3,14 \cdot 10 \cdot 315}{1000} = 9,9 \text{ M/MHH.}
$$
  

$$
S_M = S_0 \cdot n = 0,2 \cdot 315 = 63 \text{ MM/MHH.}
$$

$$
T_0 = \frac{L_{P,X}}{S_M} = \frac{112 \cdot 2}{63} = 3,56 \text{MH}.
$$

2.9.6 Рассчитаем режимы обработки для операции 030 Сверлильная. Переход 1.

$$
L=L_p+L_{\Pi}+L_{\Pi}.\left[9\right]
$$

Принимаем  $L_{\Pi} = 2$ ,  $L_{\Pi} = 0$ .

$$
L = 10 + 2 + 0 = 12, \text{nm}.
$$

Рассчитаем стойкость инструментов.

$$
T_{P} = T_{M} \cdot \lambda \cdot [9]
$$
  
\n
$$
\lambda = \frac{L_{P}}{L_{P.X}} \approx 1.
$$
  
\n
$$
\dot{O}_{1} = 120\hat{i} \hat{e} \hat{i}.
$$
  
\n
$$
T_{P} = 120 \cdot 1 = 120, \text{min.}
$$
  
\n
$$
S_{0} = 0, 2\mu M / 0\hat{o}.
$$
  
\n
$$
U = U_{TAB} \cdot K_{1} \cdot K_{2} \cdot K_{3}.
$$
  
\n[**Принимаем**  $U_{m\hat{o}\hat{o}} = 15M / \mu U_{1}, K_{1} = 0, 75; K_{2} = 1, 00; K_{3} = 0, 95.$ 

Из паспорта станка n = 315 мин<sup>-1</sup>.

 $[9]$ 

$$
v = \frac{\pi \cdot D \cdot n}{1000} = \frac{3,14 \cdot 9 \cdot 315}{1000} = 8,9 \text{ M/MHH.}
$$
  

$$
S_M = S_0 \cdot n = 0,2 \cdot 315 = 63 \text{ MM/MHH.}
$$
  

$$
T_0 = \frac{L_{P,X}}{S_M} = \frac{21 \cdot 8}{63} = 2,67 \text{ MHz.}
$$

#### Переход 2.

Рассчитаем стойкость инструментов.

$$
U = \frac{X_1 - Y_1 x_1}{1000} = \frac{X_1 + Y_1 - Y_1}{1000} = 8.9 \text{ M/MHH.}
$$
\n
$$
S_M = S_0 \cdot n = 0.2 \cdot 315 = 63 \text{MM/MHH.}
$$
\n
$$
T_p = \frac{L_{pX}}{S_M} = \frac{21.8}{63} = 2.67 \text{MHH.}
$$
\n
$$
\text{ThepcXO, 1 2.}
$$
\n
$$
\text{Paccuuraew croükroctb HucTpyMeltTOB.}
$$
\n
$$
T_p = T_M \cdot \lambda. [9]
$$
\n
$$
\lambda = \frac{L_p}{L_{px}} \approx 1.
$$
\n
$$
T_M = 120 \text{M H}.
$$
\n
$$
T_p = 120 \cdot 1 = 120 \text{M H}.
$$
\n
$$
S_0 = 0, 2 \text{M H} / \text{0} \delta.
$$
\n
$$
U = U_{PAB} \cdot K_1 \cdot K_2 \cdot K_3.
$$
\n
$$
\text{ПрHHUMEMB, W}_{\text{model}} = 15 \text{M / MHR, K}_1 = 0.75; K_2 = 1, 00; K_3 = 0.95. [9]
$$
\n
$$
\text{M3 racroppra crarka n} = 315 \text{ MHH}^{-1}.
$$
\n
$$
U = \frac{\pi \cdot D \cdot n}{1000} = \frac{3.14 \cdot 10 \cdot 315}{1000} = 9.9 \text{ M / MHH.}
$$
\n
$$
S_M = S_0 \cdot n = 0.75 \cdot 315 = 236 \text{MM}.
$$
\n
$$
S_M = S_0 \cdot n = 0.75 \cdot 315 = 236 \text{MMH}.
$$
\n
$$
T_0 = \frac{L_{pX}}{S_M} = \frac{32 \cdot 8}{236} = 1,08 \text{ MHH.}
$$
\n
$$
T_0 = \frac{L_{pX}}{S_M} = \frac{32 \cdot 8}{236} = 1,08 \text{ MHH.}
$$
\n
$$
\text{L} = L_p + L_B + L_B . [9]
$$
\

$$
T_o = \frac{L_{P.X}}{S_M} = \frac{32 \cdot 8}{236} = 1,08 \text{ MHz}.
$$

2.9.7 Рассчитаем режимы обработки на операцию 035 Сверлильная. Переход 1.

$$
L = L_p + L_{\Pi} + L_{\mu} . [9]
$$

Принимаем  $L_{\Pi} = 2$ ,  $L_{\Pi} = 0$ .

$$
L = 14 + 2 + 0 = 16, \text{mm}.
$$

Рассчитаем стойкость инструментов.

 $T_P = T_M \cdot \lambda$ . [9]

$$
\lambda = \frac{L_p}{L_{p,x}} \approx 1.
$$
  
\n $T_s = 120.1 = 120, \text{mm}.$   
\n $T_p = 120 \cdot 1 = 120, \text{mm}.$   
\n $S_p = 0.2 \text{mm} / \delta 6.$   
\n $v = v_{r,m} \cdot K_1 \cdot K_2 \cdot K_3.$   
\nПринимаем  $v_{m\delta b} = 15M / \text{mm} K_1 = 0.75; K_2 = 1.00; K_3 = 0.95$ . [9]  
\n $v = 15 \cdot 0.75 \cdot 1 \cdot 0.95 = 10.7 \text{ M/mHH}.$   
\n $n = \frac{1000 \cdot v}{\pi \cdot D}.$   
\n $n = \frac{1000 \cdot 10.7}{3.14 \cdot 12} = 284 \text{ mm}^{-1}.$   
\n $U = \frac{\pi \cdot D \cdot n}{1000} = \frac{3.14 \cdot 12 \cdot 250}{1000} = 9.4 \text{ M/mHH}.$   
\n $v = \frac{\pi \cdot D \cdot n}{1000} = \frac{3.14 \cdot 12 \cdot 250}{1000} = 9.4 \text{ M/mHH}.$   
\n $T_0 = \frac{L_{p,x}}{S_M} = \frac{16 \cdot 3}{50} = 0.96 \text{ mmH}.$   
\n $T_0 = \frac{L_{p,x}}{S_M} = \frac{16 \cdot 3}{50} = 0.96 \text{ mmH}.$   
\n $U = L_p + L_q + L_{f,1} \cdot 19$   
\n $U = 15 + 2 + 0 = 17, i i.$   
\n $S_0 = 1,814 \text{ mm} / \delta (6 \text{ (pabha unary pezbobu}).$   
\n $v = v_{r,n} \cdot K_1 \cdot K_2 \cdot K_3.$   
\n $U = 15 \cdot 0.75 \cdot 1 \cdot 0.95 = 10.7 \text{ m/mH}.$   
\n $n = \frac{1000 \cdot v}{\pi \cdot D}.$   
\n $n = \frac{1000 \cdot$ 

$$
v = \frac{\pi \cdot D \cdot n}{1000} = \frac{3,14 \cdot 12 \cdot 250}{1000} = 9,4 \text{ M/MHH.}
$$
  

$$
S_M = S_0 \cdot n = 0,2 \cdot 250 = 50 \text{ MM/MHH.}
$$
  

$$
T_0 = \frac{L_{P.X}}{S_M} = \frac{16 \cdot 3}{50} = 0,96 \text{MH.}
$$

Переход 2.

 $L = L_p + L_{\text{II}} + L_{\text{II}}$ .[9]

Принимаем  $L_{\Pi} = 2$ ,  $L_{\Pi} = 0$ .

 $L = 15 + 2 + 0 = 17$ , *ìi* .

 $S_0 = 1,814$  мм/об (равна шагу резьбы).

 $F_{TAB} \cdot K_1 \cdot K_2 \cdot K_3$ .

Принимаем  $v_{\text{max}} = 15M / \text{min}; K_1 = 0.75; K_2 = 1.00; K_3 = 0.95$ . [9]

 $15 \cdot 0.75 \cdot 1 \cdot 0.95 = 10.7$  M/MWH.

$$
n = \frac{1000 \cdot \nu}{\pi \cdot D}.
$$
  

$$
n = \frac{1000 \cdot 10.7}{3.14 \cdot 12.7} = 268 \text{ MHz}^{-1}.
$$

Из паспорта станка n = 250 мин<sup>-1</sup>.

$$
\upsilon = \frac{\pi \cdot D \cdot n}{1000} = \frac{3,14 \cdot 12,7 \cdot 250}{1000} = 10 \text{ M/MHH.}
$$
  

$$
S_M = S_0 \cdot n = 1,814 \cdot 250 = 453,5 \text{ MM/MHH.}
$$
  

$$
T_o = \frac{L_{P,X}}{S_M} = \frac{17 \cdot 3}{453,5} = 0,11 \text{ MHH.}
$$

2.9.8 Рассчитаем режимы обработки на операцию 040 Зубодолбежная.

$$
m = 1,75; z = 108; \alpha = 20^{\circ}
$$
  
\n $L_{px} = L_p + L_f$ ,  
\n $\Gamma \Pi e L_p = 16,75 \mu \text{m};$   
\n $L_f = 5,25i\hat{i} - \text{nepe6er}.$   
\n $L_{px} = 16,75 + 5,25 = 22, \mu \text{m}.$   
\n $S_{K \text{.ma6a}} = 0,35 \mu \text{m} / \partial \text{B.x}.$   
\n $V_{\text{ma6a}} = 20 \text{m} / \text{m} \text{m}.$   
\n $S_K = S_{\kappa \text{.ma6a}} \cdot \text{K}_1 \cdot \text{K}_2,$   
\n $\Gamma \Pi e K_1 = 1,0; K_2 = 0,8.$  [9]  
\n $S_K = 0,35 \cdot 1 \cdot 0,8 = 0,28, \mu \text{m} / \partial \text{B.x}.$   
\n $v = v_{\text{ma6a}} \cdot \text{K}_3 \cdot \text{K}_4,$   
\n $K_3 = 1,0; K_4 = 1,2.$  [9]  
\n $v = 20 \cdot 1 \cdot 1,2 = 24, \mu / \text{m} \mu.$   
\n $\text{Pa} \Pi \text{a} \text{a} \text{a} \text{a} \text{a} \text{a}$   
\n $S_p = (0,1...0,3)S_K = 0,2 \cdot 0,28 = 0,06, \mu \text{a} / \partial \text{B.x}.$   
\n $n_{\partial \text{B.x}} = \frac{1000 \cdot 24}{\pi \text{L}_{px}} = \frac{1000 \cdot 24}{3,14 \cdot 22} = 347, \text{m} \text{m}^{-1}.$   
\n $\text{Ma macropra crarka } n_{\text{ms.x}} = 315 \text{m} \text{m}^{-1}.$ 

$$
v = \frac{\pi \cdot L_{px} \cdot n_{\partial s.x}}{1000} = \frac{3,14 \cdot 22 \cdot 315}{1000} = 21,8, M/MHH.
$$
  

$$
T_0 = \frac{h_1}{S_p \cdot n_{\partial s.x}} + \sum \frac{\pi \cdot m_t \cdot z}{S_{K1} \cdot n_{\partial s.x.1}}.
$$

$$
T_0 = \frac{3,938}{0,06 \cdot 315} + \frac{3,14 \cdot 0,75 \cdot 108}{0,06 \cdot 315} + \frac{3,14 \cdot 0,75 \cdot 108}{0,06 \cdot 315} + \frac{3,14 \cdot 0,25 \cdot 108}{0,06 \cdot 315} = 31,61, \text{ MHH.}
$$

31,61, мин.<br>50 Шлифовальная.<br>Шлифовальная. 2.9.9 Рассчитаем режимы обработки на операцию 050 Шлифовальная черновая.

Характеристики шлифовального круга: Марка абразива – 24А; Структура – 7; Зернистость – 25; Твердость – СМ2; Связка – К. Скорость резания V=35 м/с [9]. Подача  $S_p = 0.4$  мм/мин [9].  $V_3$ =35 м/мин [9]. 55,7  $3,14 \cdot 200,05$  $1000V_{\tiny{\text{3}}}$  1000.35 *з*  $\frac{1000V_{3}}{\pi D_{3}}$  $n_s = \frac{1000V_s}{R} = \frac{1000.35}{314.20005} = 55,7000$  MH. *K*  $n_3 \cdot S$  $T_0 = \frac{L}{\sqrt{2\pi}}$ 3 *p*  $C_0 = \frac{L}{C} K$ .  $1,2 = 2,05$  $T_0 = \frac{38}{55,7 \cdot 0,4}$ 1,2 = 2,05, мин.

2.9.10 Рассчитаем режимы обработки на операцию 055 Шлифовальная.

Характеристики шлифовального круга:

Марка абразива – 24А; Структура – 7; Зернистость – 25; Твердость – СМ2; Связка – К. Скорость резания V=35 м/с [9]. Подача  $S_p = 0.4$  мм/мин [9]. Vз=35 м/мин [9].

$$
n_{\rm s} = \frac{1000V_{\rm s}}{\pi D_{\rm s}} = \frac{1000 \cdot 35}{3,14 \cdot 185,05} = 60\,\text{O}6/\text{MH}.
$$

Основное время определим по формуле

$$
T_0 = \frac{L}{n_3 \cdot S_p} K.
$$
  

$$
T_0 = \frac{22.5}{60 \cdot 0.4} 1.2 = 1.13
$$
, MHH.

2.9.11 Рассчитаем режимы обработки на операцию 060 Шлифовальная.

Характеристики шлифовального круга:

Диаметр круга - 250 мм.

Марка абразива – 24А;

Структура – 7;

Зернистость – 25;

Твердость – СМ2;

Связка – К.

Скорость резания V=35 м/с [9].

Подача  $S_p = 0.4$  мм/мин [9].

Vз=35 м/мин [9].

$$
n_s = \frac{1000V_s}{\pi D_s} = \frac{1000 \cdot 35}{3,14 \cdot 200} = 55,7000
$$
MHH.

$$
T_0 = \frac{L}{n_3 \cdot S_p} K.
$$
  

$$
T_0 = \frac{38}{55,7 \cdot 0,4} 1,2 = 2,05, \text{ MHH}.
$$

60 об/мин.<br>1<br>имы обработки на операцию 060 Шлифовальная.<br>1<br>а.<br>5 м/с [9].<br>5<br>70 б/мин.<br>1.<br>3.<br>ммы обработки на операцию 065 Шлифовальная.<br>1. 2.9.12 Рассчитаем режимы обработки на операцию 065 Шлифовальная. Характеристики шлифовального круга: Диаметр круга - 250 мм. Марка абразива – 24А; Структура – 7;

Зернистость – 25; Твердость – СМ2; Связка – К. Скорость резания V=35 м/с [9]. Подача  $S_p = 0,4$  мм/мин [9]. Vз=35 м/мин [9]. 60  $3,14.185$  $1000V_{3}$  1000.35 *з*  $\frac{1000V_{3}}{\pi D_{3}}$  $n_s = \frac{1000V_s}{R} = \frac{1000.35}{314.1385} = 6000/M$ WH.  $1,2 = 1,13$  $T_0 = \frac{22.5}{60.01}$ ,  $2 = 1.13$ , мин.

 $60.0,4$ 

# 3 ПРОЕКТИРОВАНИЕ ПРИСПОСОБЛЕНИЯ

#### 3.1 Сбор исходных данных.

Эскиз операции 015 представлен на рисунок 3.1.

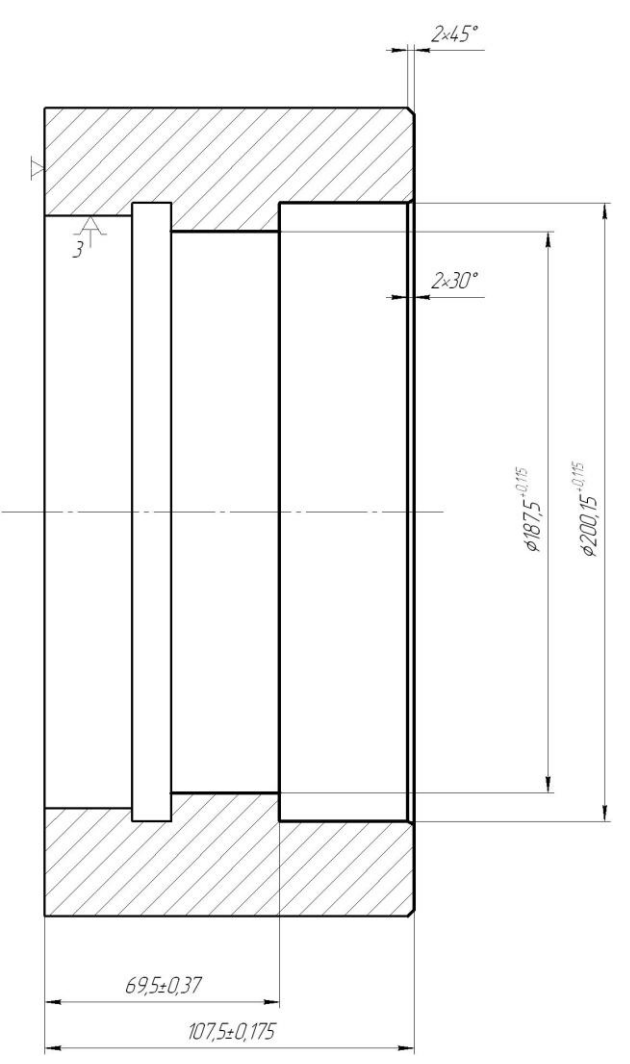

Рисунок 3.1. Эскиз операции

Расчет произведем по методике [11].

#### 3.2 Определение сил резания.

Для последующих расчетов нужно определить составляющие силы резания  $P_Z$  и  $P_Y$ , которые рассчитываются по формуле [12]:

$$
P_{y,z} = 10 \cdot C_p \cdot t^x \cdot S^y \cdot V^n \cdot K_p,
$$
\n
$$
(3.1)
$$

33

 $\sim$ 

где С<sub>р</sub>, х, у, n - постоянные коэффициенты для конкретных условий обработки.

$$
P_Y = 10 \cdot 243 \cdot 0,25^{0,9} \cdot 0,9^{0,6} \cdot 101^{-0,3} \cdot 0,9 = 148, H \cdot
$$
  

$$
P_Z = 10 \cdot 300 \cdot 0,25^{1,0} \cdot 0,9^{0,75} \cdot 101^{-0,15} \cdot 0,9 = 312, H \cdot
$$

3.3 Определение необходимого усилия зажима.

Определим крутящий момент от касательной составляющей силы резания, стремящийся провернуть заготовку, зажатую в кулачках:

$$
M_p = \frac{P_z \cdot d_1}{2} \tag{3.2}
$$

Провороту заготовки препятствует момент силы зажима, рассчитываемый следующим образом:

$$
M_3 = \frac{W \cdot f \cdot d_2}{2} \tag{3.3}
$$

где W - суммарное зажимное усилие, приходящееся на три кулачка, Н.

 $f$  - коэффициент трения, зависящий от состояния рабочей поверхности сменного кулачка.

Из равенства М<sub>р</sub> и М<sub>3</sub>. рассчитаем необходимое усилие зажима, которое бы препятствовало провороту изделия

$$
W = \frac{2 \cdot K \cdot M_p}{f \cdot d_2} = \frac{2 \cdot K \cdot P_z \cdot d_1}{f \cdot d_2}.
$$
\n(3.4)

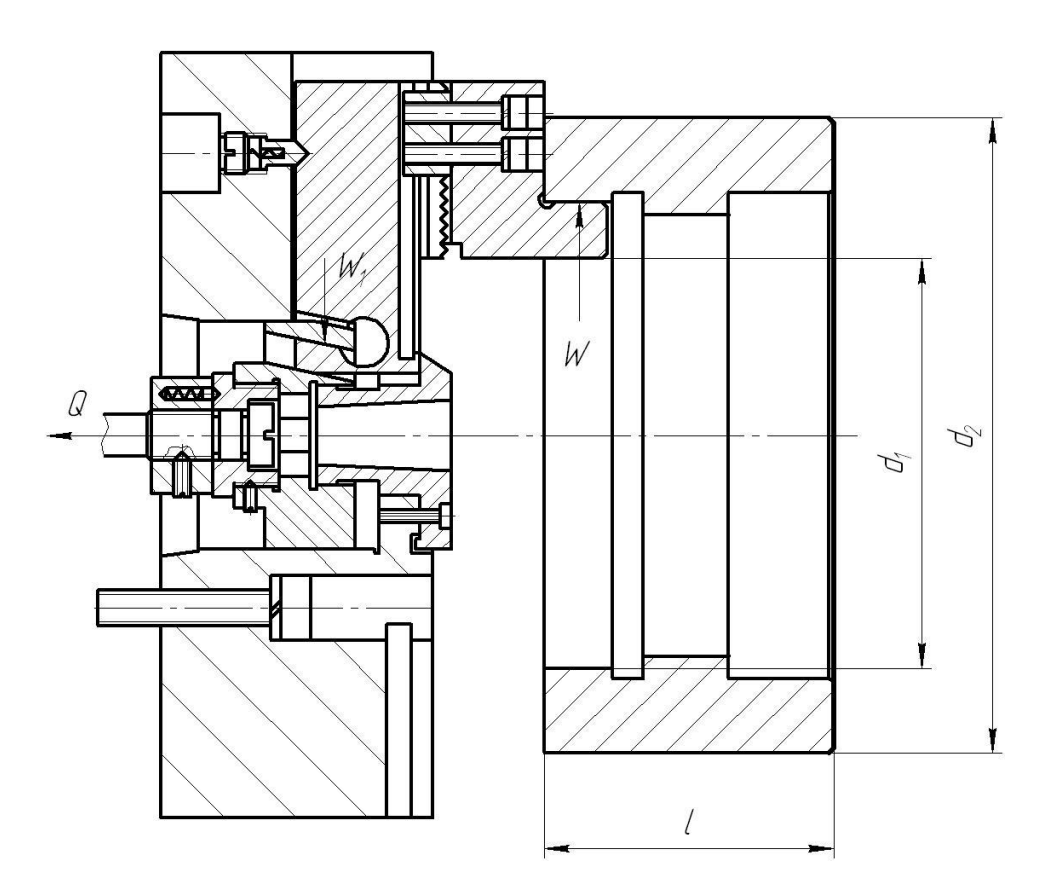

Рисунок 3.2. Схема зажима заготовки

Величина коэффициента запаса К, в зависимости от индивидуальных условий выполнения операции, рассчитывается по формуле.

$$
K = K_0 \cdot K_1 \cdot K_2 \cdot K_3 \cdot K_4 \cdot K_5 \cdot K_6,\tag{3.5}
$$

В нашем случае *К* будет равен:

$$
K_{pz} = 1,80.
$$

$$
K_{py} = 2,52.
$$

Коэффициент трения *f* между кулачком и заготовкой зависит от типа его рабочей поверхности. Выберем форму рабочей поверхности кулачка с кольцевидными канавками, при этом  $f = 0,3$ . Подставив в формулу (3.4) выбранные данные, получим:

$$
W = \frac{2 \cdot 1.8 \cdot 312 \cdot 250}{0.3 \cdot 200.15} = 4676, \text{ H}.
$$

Сила *Р<sup>Y</sup>* стремится вырвать заготовку из кулачков относительно оси, создавая момент:

$$
M_p = P_y \cdot l \tag{3.6}
$$

Данному моменту препятствует момент от силы зажима:

$$
M_3 = \frac{2}{3}W \cdot f \cdot d_2,\tag{3.7}
$$

Величина усилия зажима *W<sup>1</sup>* прикладываемая к постоянным кулачкам несколько увеличивается по сравнению с усилием *W* и рассчитывается по формуле:

$$
W_1 = \frac{W}{1 - \frac{3 \cdot l_k}{H_k} \cdot f_1},\tag{3.8}
$$

где *l<sup>k</sup>* - вылет кулачка; *Н<sup>k</sup>* -длина направляющей постоянного кулачка, мм;  $f = 0.1$  - коэффициент трения.

Значения *l<sup>k</sup>* и *Н<sup>k</sup>* для расчётов выбираются по принципу рассмотрения ранее разработанных конструкций.

Подставляя полученные данные, получим:

$$
W_1 = \frac{4676}{1 - \left(\frac{3 \cdot 62}{80}\right) \cdot 0.1} = 6093, H.
$$

3.4 Расчет механизма зажима**.**

Определим усилие Q, создаваемое проектируемым силовым приводом, которое зажимным механизмом усиливается и передается кулачкам.

$$
Q = \frac{W_1}{i},\tag{3.9}
$$

Для клинового механизма данное соотношение равно:

$$
i = \frac{1}{tg\,\mathbf{\Phi} + \varphi + tg\,\varphi_1} \tag{3.10}
$$

где  $\alpha$  - угол клинового скоса;  $\varphi$  - угол трения;  $\varphi$ <sub>1</sub> - угол трения на плоской поверхности клина.

.

$$
i = \frac{1}{tg(5 + 5^{\circ}50) + tg5^{\circ}50} = 2.1.
$$
  
Orchoja  $Q = \frac{W}{i} = \frac{6093}{2.1} = 2901$ , H

3.5 Расчёт силового привода.

Диаметр поршня пневматического цилиндра найдем по формуле:

$$
D = \sqrt{\frac{1,27 \cdot Q}{P} + d^2} \tag{3.11}
$$

Р— рабочее давление среды, которое примем Р=0,4 МПа

$$
D = \sqrt{\frac{1,27 \cdot 2901}{0,4} + 30^2} = 219, \text{mm}.
$$

В конструкцию станка SAMAT-400XC возможно встроить силовой привод с диаметром поршня не более 120 мм. Поэтому принимаем гидравлический привод.

$$
D = \sqrt{\frac{1,27 \cdot 14857}{2,5} + 30^2} = 89,8
$$
 MM.

Принимаем диаметр поршня 90 мм.

#### 4 ПРОЕКТИРОВАНИЕ РЕЖУЩЕГО ИНСТРУМЕНТА

Определение исходных данных.

Модуль обрабатываемого колеса  $m = 1,75$  мм.

Количество зубьев обрабатываемого колеса  $z = 108$ .

Угол профиля обрабатываемого колеса  $\omega = 20^\circ$ .

Приблизительное количество зубьев проектируемого долбяка  $Z_0 = 24$ .

 $[14]$ 

Расчет геометрических параметров долбяка.

Рассчитаем приблизительный диаметр делительной окружности.

 $D_0 = m \cdot Z_0 = 1.75 \cdot 24 = 42$ , ii.

Принимаем из стандартного ряда

 $D_{\mu} = 50$ *ii*.

Рассчитаем число зубьев долбяка

$$
Z = \big[ \mathbf{D}_i / m \big] \pm 50/1,75 = 29, \lambda \lambda
$$

Тогда

 $D = 1,75 \cdot 29 = 50,75$ , ii.

Рассчитаем диаметры окружностей впадин и выступов долбяка:

$$
D_{a, ucx} = D + 2H_{a, ucx} = D + 2, 5m = 50, 75 + 2 \cdot 1, 75 = 54, 25, \text{mm}.
$$

$$
D_{f.\text{ucx}} = D - 2H_{f.\text{ucx}} = D - 2,5m = 50,75 - 2,5 \cdot 1,75 = 46,375, \text{mm}.
$$

Рассчитаем толщину зуба долбяка.

 $S_{u\!\alpha} = 0.5 \cdot \pi \cdot m + \Delta = 0.5 \cdot 3.14 \cdot 1.75 + 0.1 = 2.848, \text{mm} \,.$ 

где  $\Delta = 0.1$ . [14]

Определим минимально допустимую толщину зуба долбяка на окружности выступов

$$
S_{a\min} = 0.51\sqrt{m} = 0.51\sqrt{1.75} = 0.675, \text{mm}
$$

Рассчитаем величину смещения исходного сечения долбяка.

$$
D_{ai} = D_{a \text{ next}} + 2A_i \text{ tg } \alpha_o ;
$$
  
\n
$$
D_{a1} = 54,25 + 2 \cdot 2 \cdot tg6^o = 54,67, \text{ mm}.
$$
  
\n
$$
D_{a2} = 54,25 + 2 \cdot 8 \cdot tg6^o = 55,932, \text{ mm}.
$$
  
\n
$$
\Omega_{ai} = \arccos\left(\frac{D}{D_{ai}}\cos\Omega\right)
$$
  
\n
$$
\Omega_{a1} = \arccos\left(\frac{50,75}{54,67}\cos 20,171^o\right) = 0,717 \text{ pad}
$$
  
\n
$$
\Omega_{a2} = \arccos\left(\frac{50,75}{55,932}\cos 20,171^o\right) = 0,705 \text{ pad}
$$
  
\n
$$
S_{ai} = D_{ai}\left(\frac{S_{\text{ next}}}{D} + \text{inv }\Omega - \text{inv }\Omega_{ai}\right),
$$
  
\n
$$
S_{a1} = 54,67\left(\frac{2,848}{50,75} + \text{inv }0,352 - \text{inv }0,717\right) = 4,557 \text{ mm}
$$
  
\n
$$
S_{a2} = 55,932\left(\frac{2,848}{50,75} + \text{inv }0,352 - \text{inv }0,705\right) = 4,165 \text{ mm}
$$

По найденым значениям  $S_{a1}$  и  $S_{a2}$ , рассчитываем величину смещения исходного сечения долбяка А, соответствующую найденной.

Величине  $S_{a,\text{min}}$  соответствует

$$
A = 4,397.
$$
\n
$$
\frac{x - x_1}{x_2 - x_1} = \frac{y - y_1}{y_2 - y_1},
$$
\n
$$
x \to A, y \to S_{\text{amin}},
$$
\n
$$
\frac{A - A_1}{A_2 - A_1} = \frac{S_{\text{amin}} - S_{\text{a1}}}{S_{\text{a2}} - S_{\text{a1}}},
$$
\n
$$
A = \frac{(A_2 - A_1)(S_{\text{amin}} - S_{\text{a1}})}{S_{\text{a2}} - S_{\text{a1}}} + A_1 = 4,397.
$$

Определяем предел стачивания долбяка.

Определяем диаметры впадин и выступов нового долбяка

$$
D_a^{\text{HOB}} = D_{a \text{Hcx}} + 2A \text{tg} \alpha_0 = 54,25 + 2 \cdot 4,397 \cdot tg6^0 = 55,174, \text{mm}.
$$

$$
D_f^{\text{HOB}} = D_{f \text{ HCX}} + 2A \text{tg} \alpha_0 = 46,375 + 2 \cdot 4,397 \cdot tg\,6^0 = 47,299, \text{mm}.
$$

$$
S_{\text{HOB}} = S_{\text{HEX}} + 2A \text{tg} \alpha_{\text{o}} \text{tg} \Omega = 2{,}848 + 2 \cdot 4{,}397 \cdot tg 6^0 tg 20{,}171^0 = 3{,}188{,} \text{mm}.
$$

$$
S_v^{\text{max}} = D_e^{\text{max}} \left( \frac{S_{\text{max}}}{D} + \text{inv}\,\Omega - \text{inv}\,\Omega_e^{\text{max}} \right) = 55.17 \left( \frac{3.188}{50.75} + \text{inv}\,20.171^\circ - \text{inv}\,60.62^\circ \right) = 1.244 \text{stat}
$$
\n
$$
\Omega_v^{\text{max}} = \arccos \left( \frac{D_v^{\text{max}}}{D_e^{\text{max}}} \cos \Omega \right) = \arccos \left( \frac{50.75}{55.174} \cos 20.171^\circ \right) = 0.529 \text{ rad} = 60.62^\circ.
$$

# 5 БЕЗОПАСНОСТЬ И ЭКОЛОГИЧНОСТЬ ТЕХНИЧЕСКОГО ОБЪЕКТА

## 5.1 Конструктивно-технологическая характеристика объекта

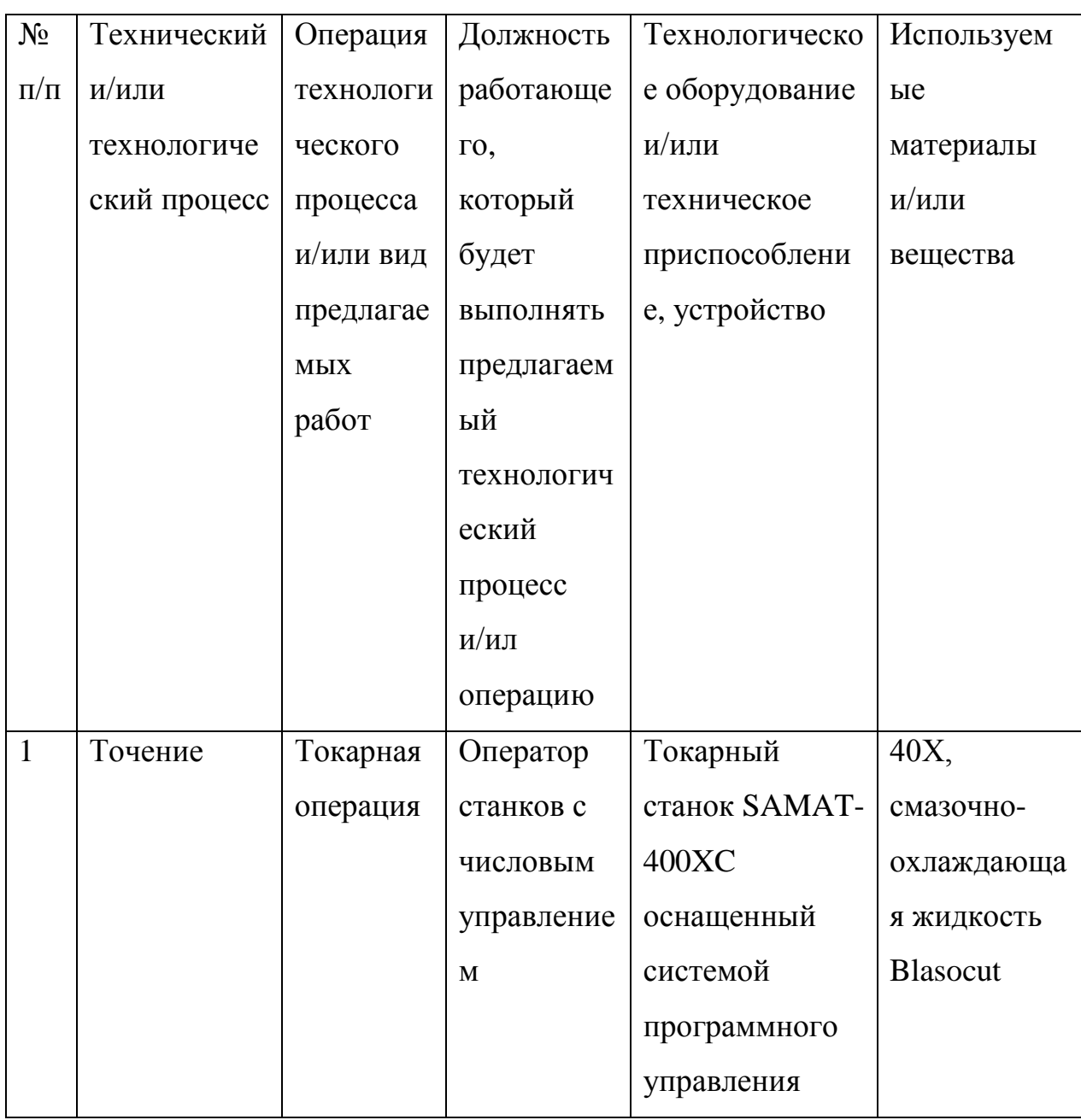

# Таблица 5.1 - Паспорт технического объекта

5.2 Идентификация профессиональных рисков

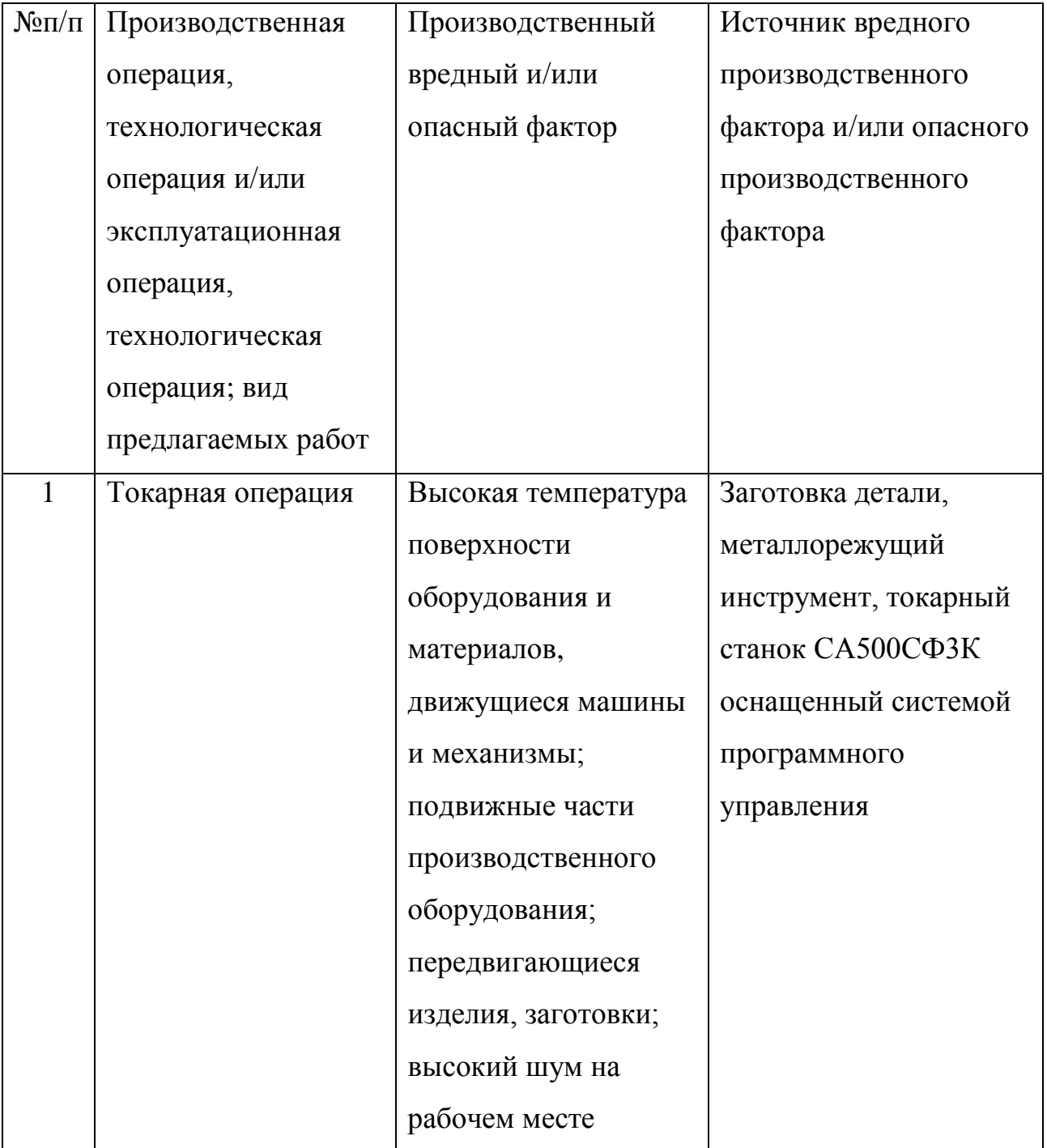

Таблица 5.2 – Риски в профессиональной деятельности

## 5.3 Методы и технические средства снижения профессиональных рисков

Таблица 5.3 – Мероприятия направленные на снижение уровня опасных и вредных производственных факторов

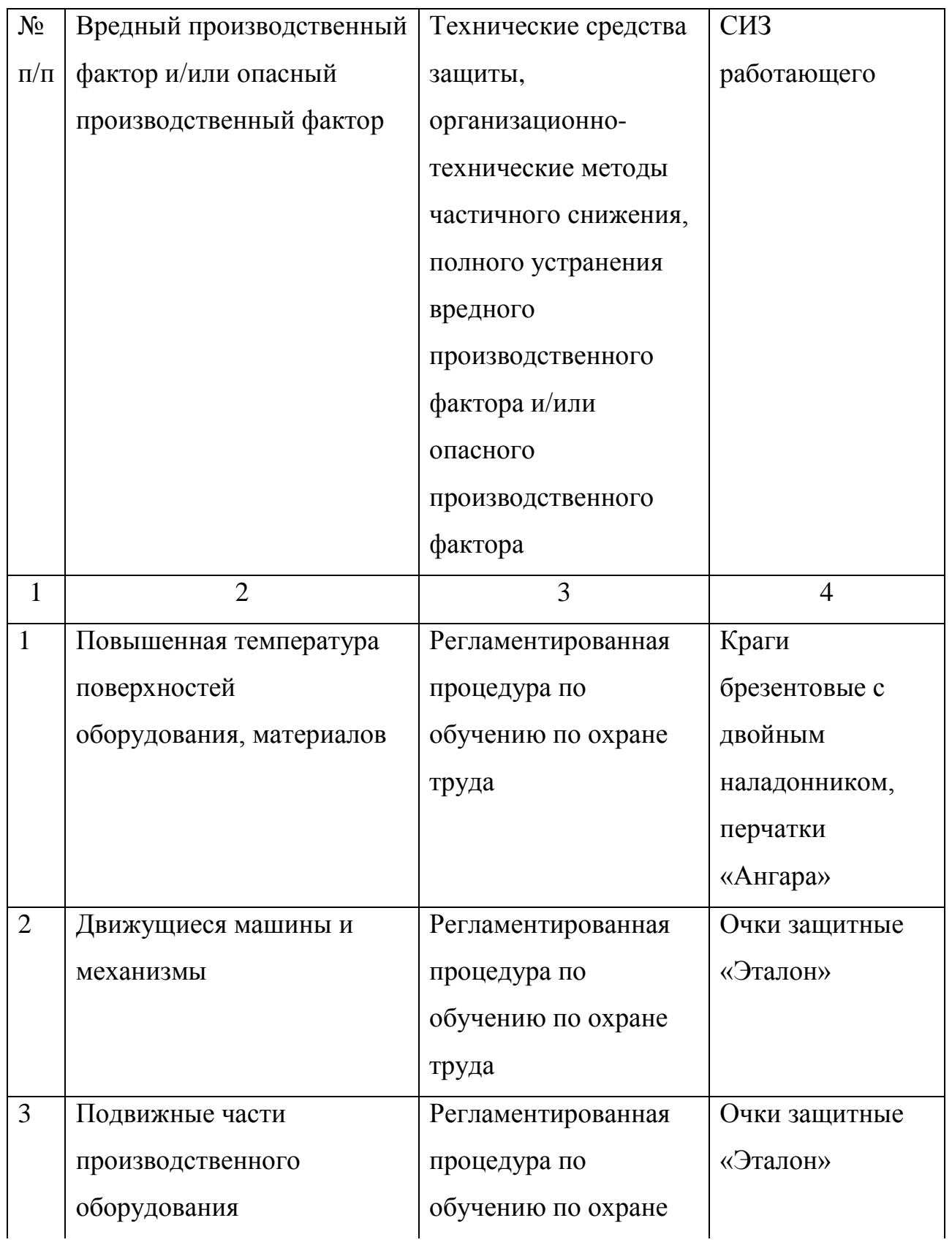

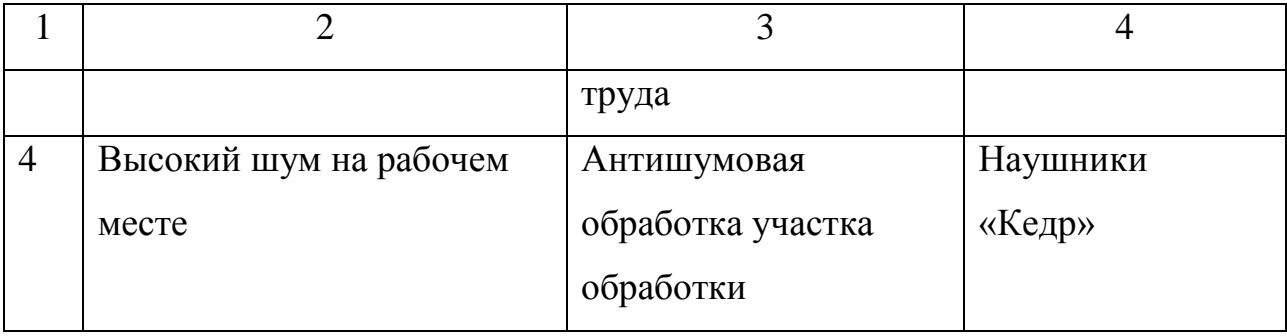

5.4 Обеспечение пожарной безопасности  $\mathbf{M}$ техногенной рассматриваемого технического объекта (производственно-технологических эксплуатационных и утилизационных процессов

Таблица 5.4 – Определение характеристик пожара

| $N_2$        | Производст     | Используемо  | Номер пожара   | Опасные     | Сопутствую  |
|--------------|----------------|--------------|----------------|-------------|-------------|
| $\Pi/\Pi$    | венный         | e            |                | факторы при | щие         |
|              | участок        | оборудовани  |                | пожаре      | проявляющи  |
|              | M/MJ           | e            |                |             | еся факторы |
|              | производст     |              |                |             | при пожаре  |
|              | венное         |              |                |             |             |
|              | подразделе     |              |                |             |             |
|              | ние            |              |                |             |             |
| $\mathbf{1}$ | $\overline{2}$ | 3            | $\overline{4}$ | 5           | 6           |
| $\mathbf{1}$ | Участок        | Токарный     | Пожары,        | Неисправнос | Вынос       |
|              | механичес-     | станок       | связанные с    | TЬ          | (замыкание) |
|              | кой            | SAMAT-       | воспламенени   | электропров | высокого    |
|              | обработки      | 400XC        | ем и горением  | одки; пламя | электрическ |
|              |                | оснащенный   | жидкостей      | и искры;    | ого         |
|              |                | системой     | ИЛИ            | возгорание  | напряжения  |
|              |                | программног  | плавящихся     | промасленно | на          |
|              |                | $\mathbf{O}$ | твердых        | й ветоши    | токопроводя |

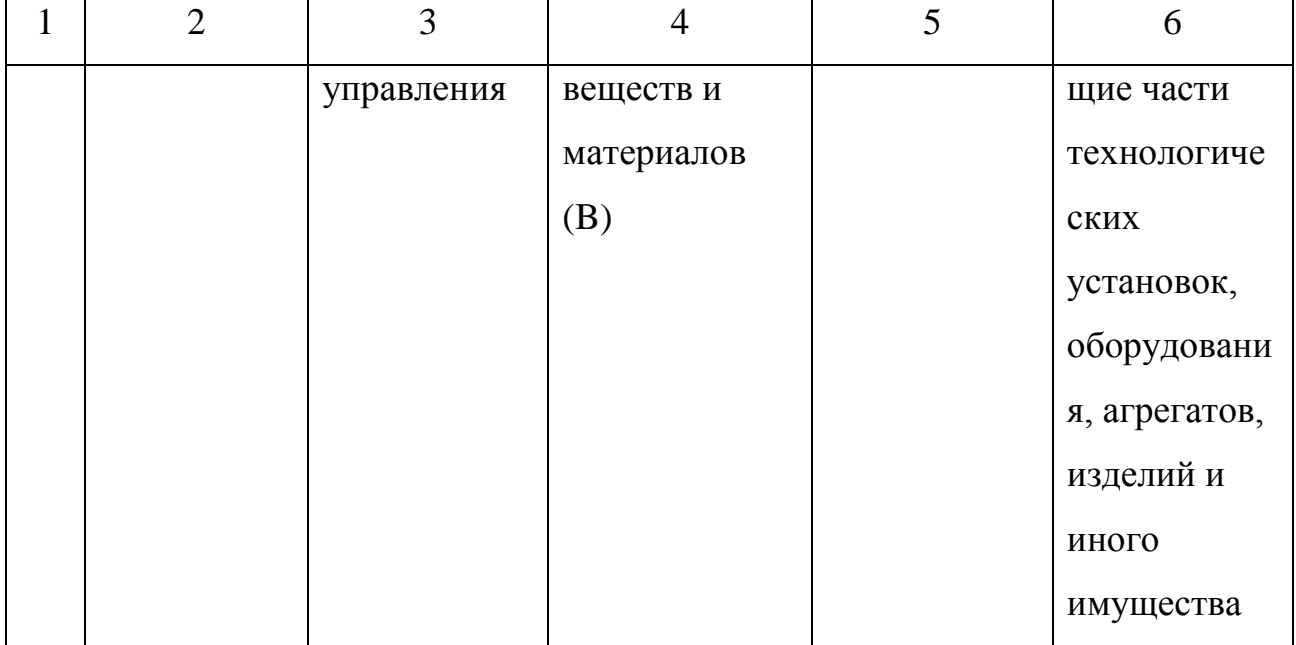

# Таблица 5.5 - Выбор средства пожаротушения

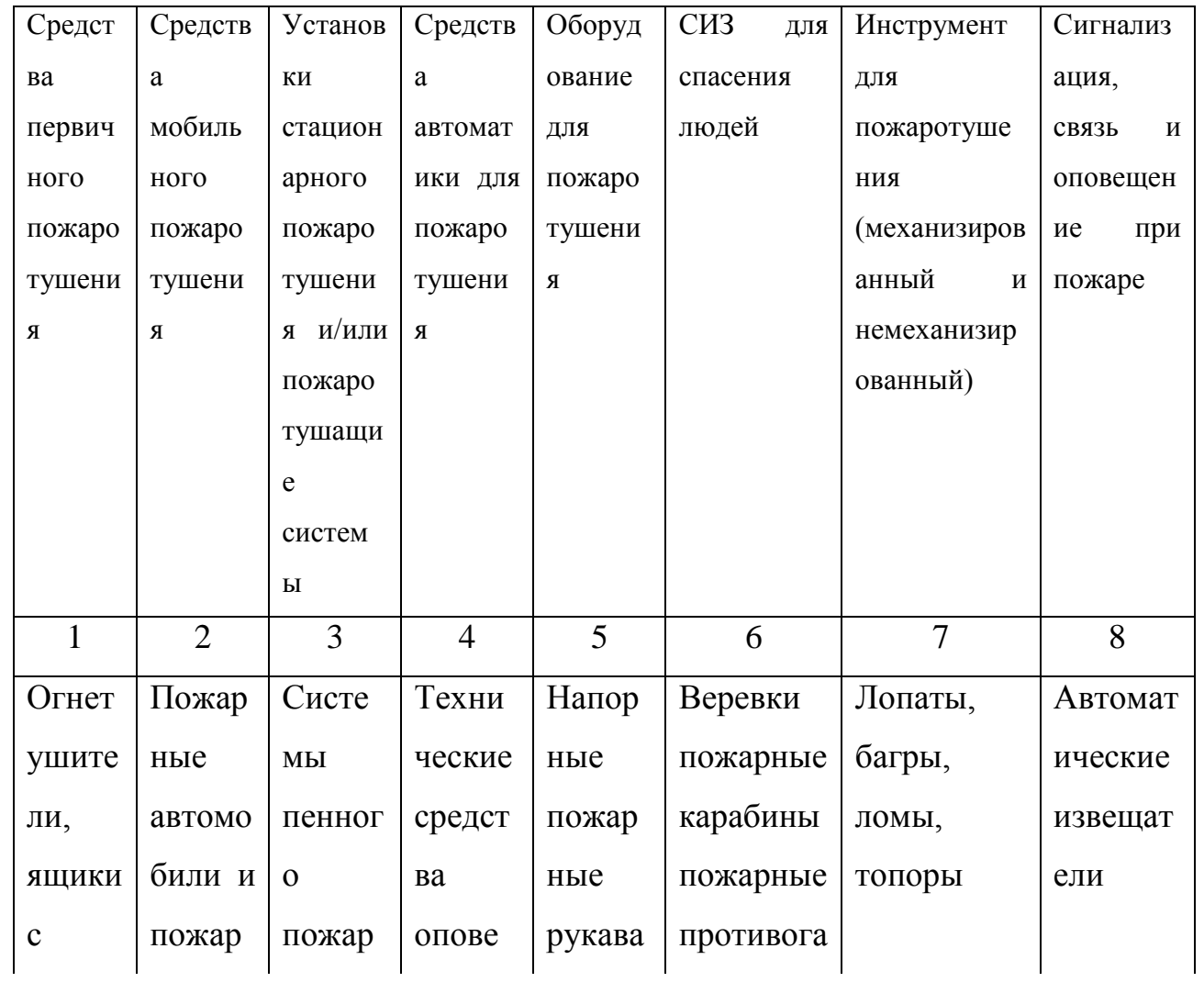

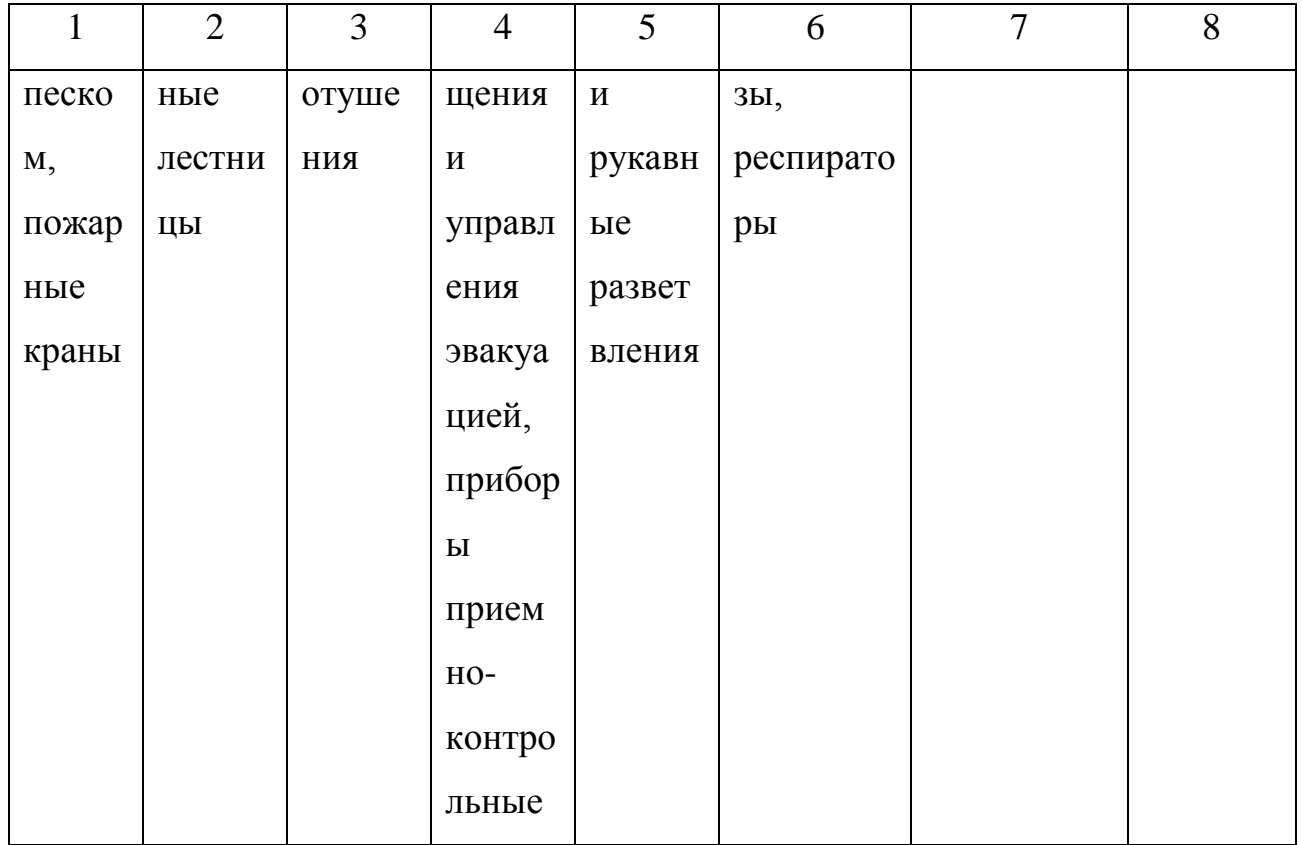

# Таблица 5.6 - Средства обеспечения пожарной безопасности

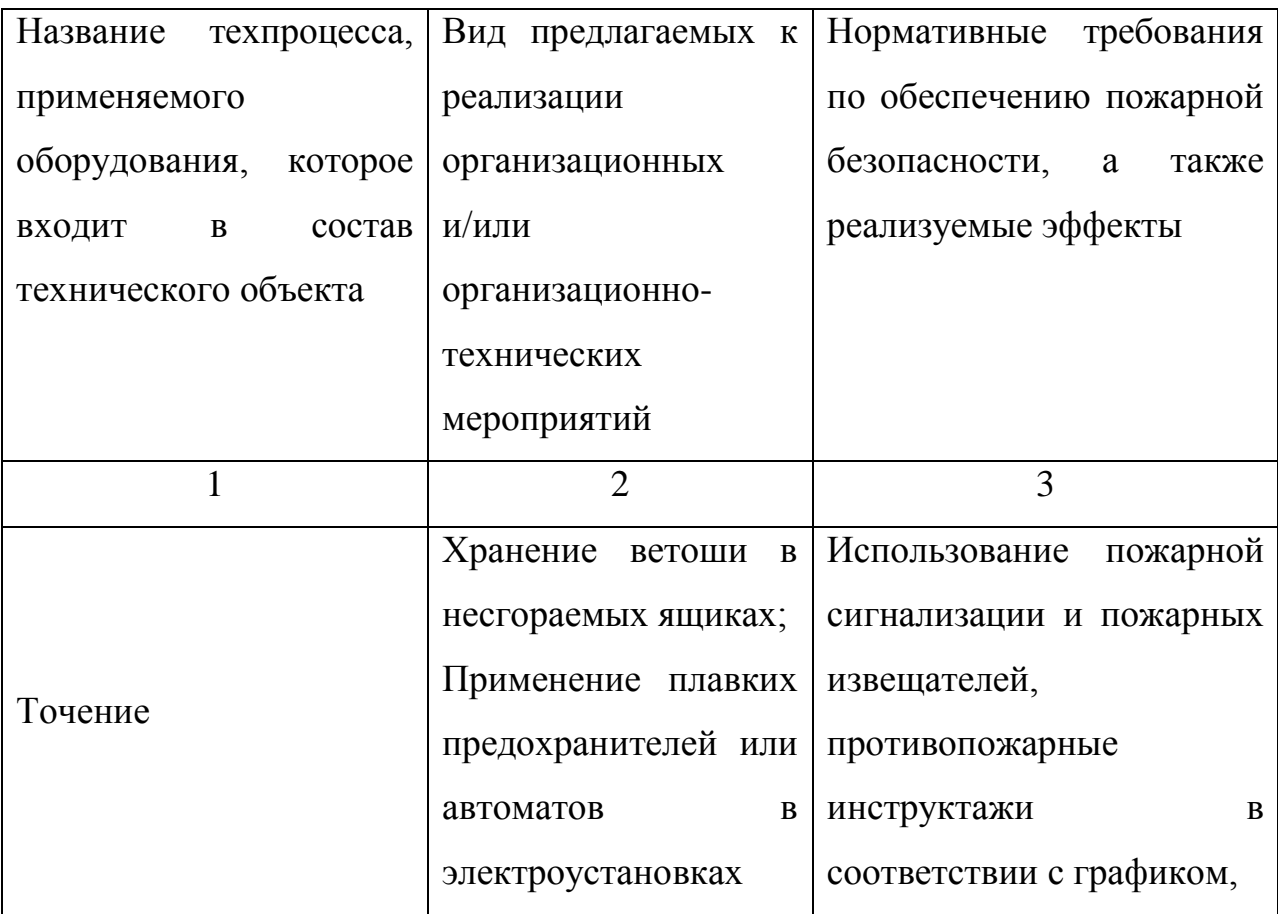

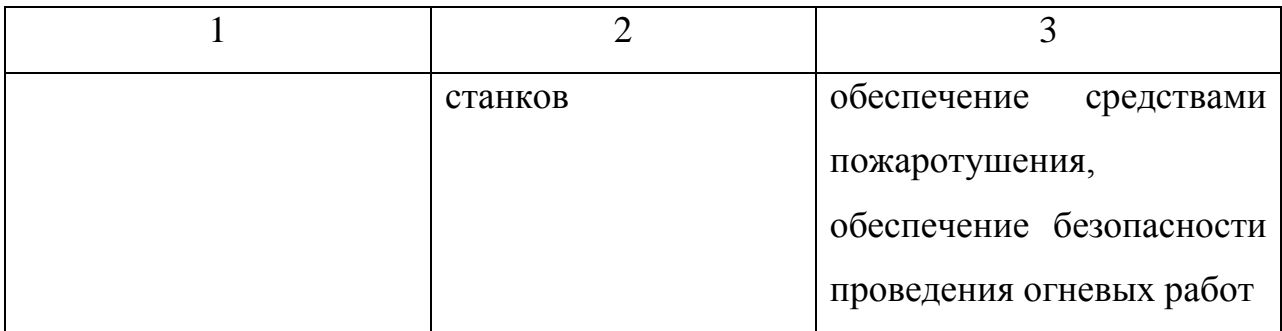

5.5 Обеспечение экологической безопасности рассматриваемого технического объекта

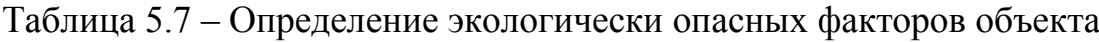

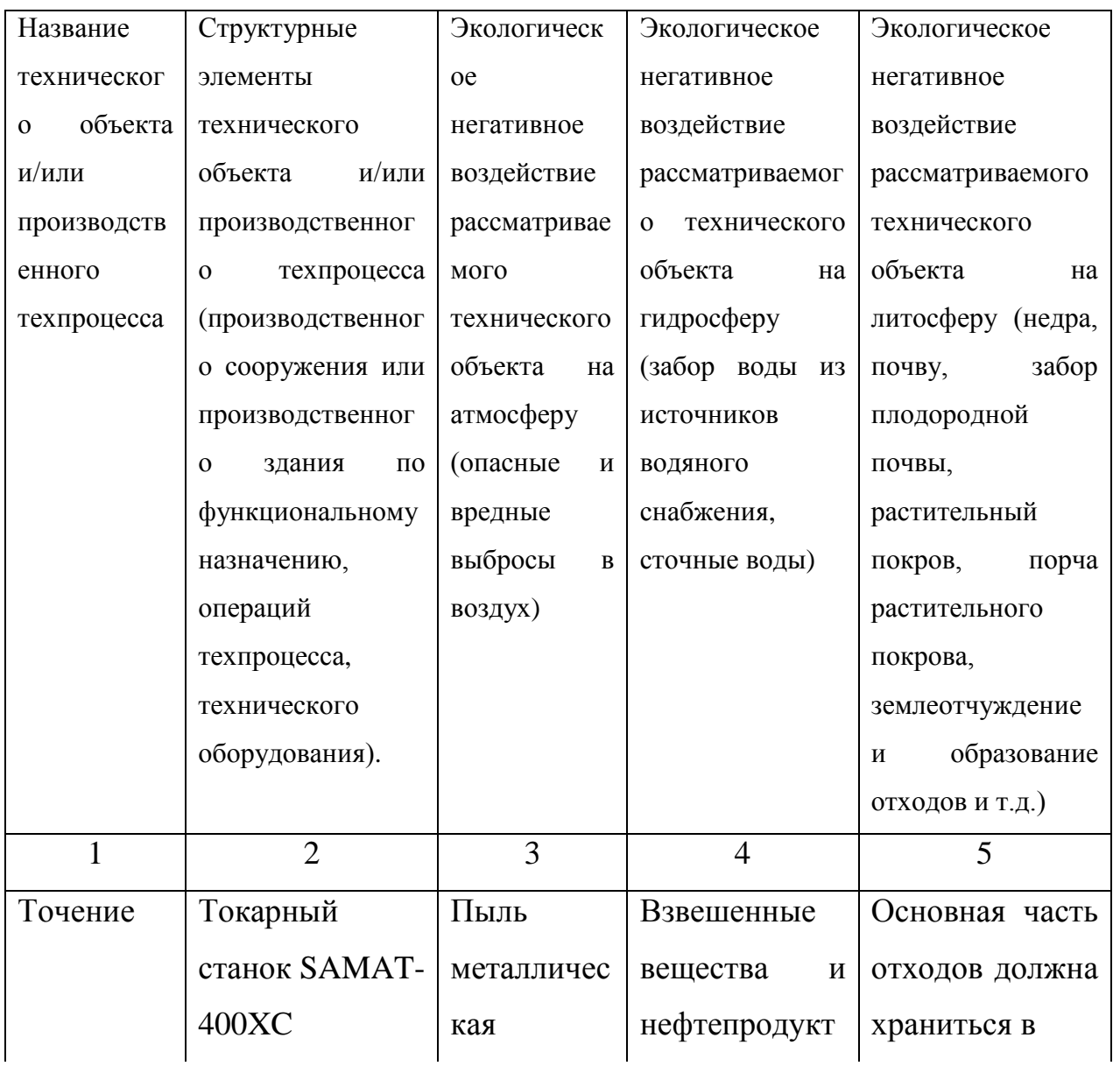

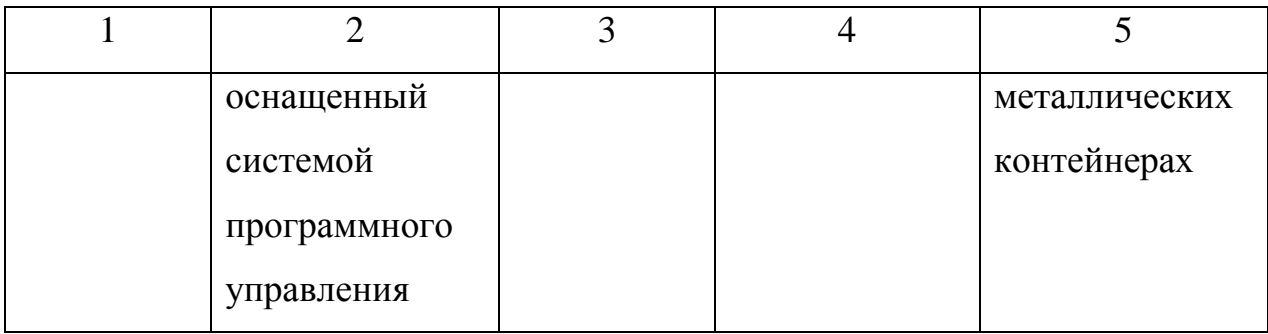

Таблица 5.8 – Разработанные (дополнительные и/или альтернативные) организационные и технические мероприятия для снижения антропогенного негативного воздействия

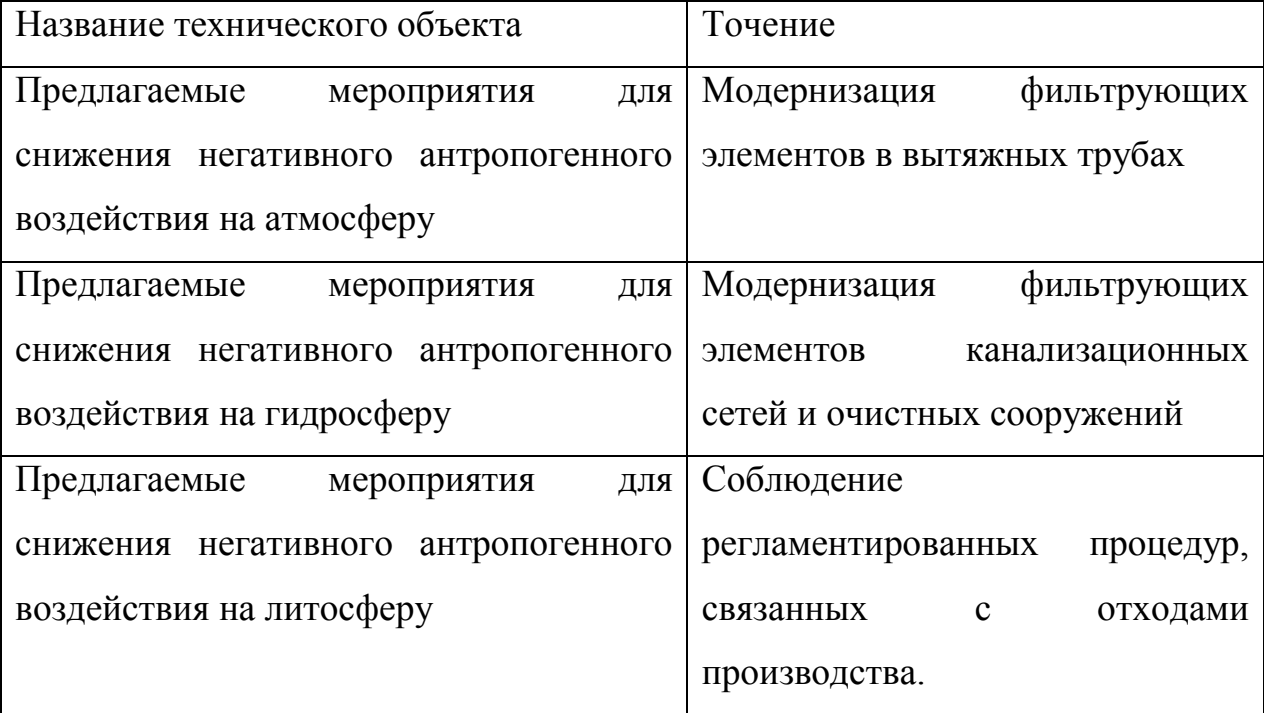

5.6 Выводы по разделу «Безопасность и экологичность технического объекта» выпускной квалификационной работы бакалавра

В настоящем разделе проанализирован технологический процесс изготовления зубчатого венца бетоносмесителя. Выявлены опасные и вредные производственные факторы. Разработаны меры по их снижению. Разработаны меры по снижению пожарной опасности. Разработаны меры по сохранению экологии и окружающей среды.

#### 6 ЭКОНОМИЧЕСКАЯ ЭФФЕКТИВНОСТЬ РАБОТЫ

Задача раздела – технико-экономическое сравнение двух вариантов технологического процесса (базового и проектного) и определение экономической эффективности проектируемого варианта.

Для выполнения данного раздела необходимо краткое описание изменений технологического процесса изготовления детали, по вариантам, чтобы обосновать экономическую эффективность, внедряемых мероприятий. Основные отличия по сравниваемым вариантам представлены в качестве таблицы 6.1.

Таблица 6.1 – Отличительные особенности сравниваемых вариантов технологических процессов изготовления детали

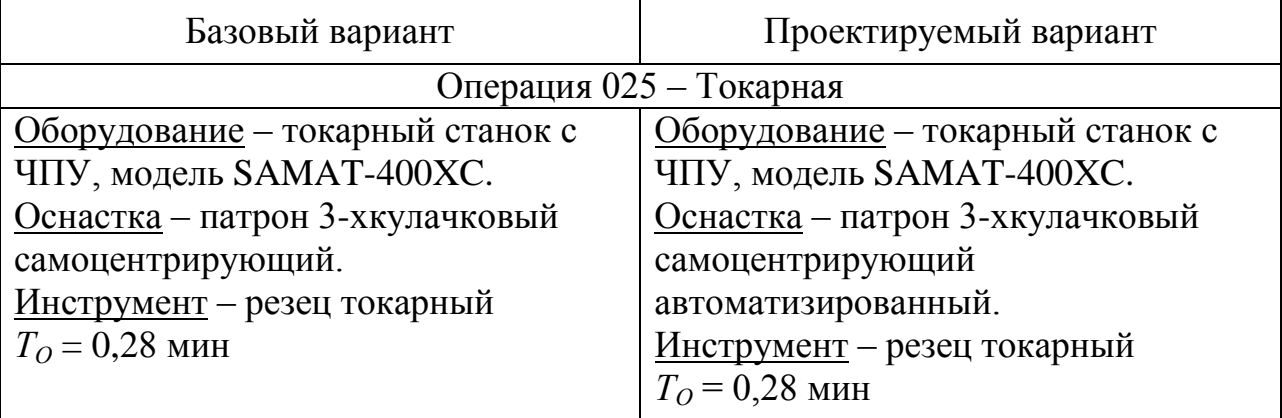

Описанные, в таблице 6.1, условия являются исходными данными для определения цены на оборудование, оснастку и инструмент, необходимые для проведения экономических расчетов, с целью обоснованности внедрения предложенных изменений. Однако, представленной информации для правильного выполнения раздела будет не достаточно, так как необходимо знание следующих величин:

программа выпуска изделия, равная 5000 шт.;

материал изделия, масса детали и заготовки, а также способ получения заготовки, которые влияют на величину расходов основного

материала. Однако, если проектным вариантом техпрцесса не предусмотрено изменение параметров заготовки или детали, то определять данную статью не целесообразно, так как не зависимо от варианта, величина будет одинаковой и на разницу между сравниваемыми процессами оказывать влияние не будут;

нормативные и тарифные значения, используемые для определения расходов на воду, электроэнергию, сжатый воздух и т.д.;

часовые тарифные ставки. применяемые при определении заработной платы основных производственных рабочих.

Для упрощения расчетов, связанных с проведением экономического обоснования, совершенствования технологического процесса предлагается использовать пакет программного обеспечения Microsoft Excel. Совокупное использование данных и соответствующей программы позволит определить основные экономические величины, рассчитываемые в рамках поставленных задач и целей. Согласно алгоритму расчета, применяемой методики [23], первоначально определить величину следует технологической себестоимости, которая является основой для дальнейших расчетов. Структура технологической себестоимости, по вариантам, представлена в виде диаграммы на рисунке 6.1.

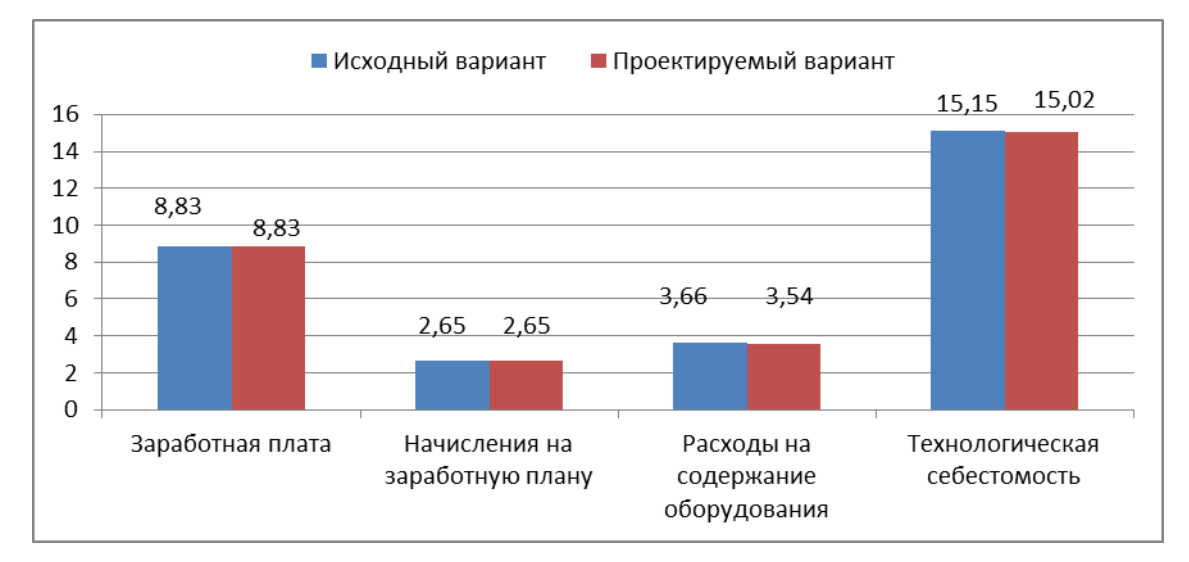

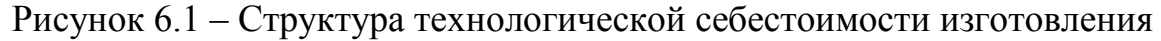

изделия, руб.

наблюдать Анализируя представленный рисунок, можно уменьшающую тенденцию ТОЛЬКО  $\Pi$ <sup>O</sup> расходам на содержание  $\boldsymbol{M}$ эксплуатацию оборудования, и это естественно, T.K. изменения  $\Pi$ <sup>O</sup> рассматриваемым операциям коснулись только оборудования без изменения времени обработки. He смотря на незначительное изменение технологической себестоимости можно выдвинуть предположение о возможной эффективности предложенных изменений. Однако, ДЛЯ вынесения окончательного ВЫВОДЫ, необходимо еще провести ряд соответствующих расчетов.

Учитывая основные отличия проектируемого технологического процесса, определим размер необходимых инвестиций для внедрения. Согласно описанной методике расчета капитальных вложений [23], данная величина составила 1832,1 руб., в состав которой входят затраты на инструмент и приспособление.

Лалее выполним экономические расчеты  $\Pi$ <sup>O</sup> определению эффективности предложенных внедрений. Применяемая методика расчета [23], позволяет определить необходимые величины, такие как: чистая прибыль, срок окупаемости, общий дисконтируемый доход и интегральный экономический эффект. Анализ описанных значений позволит сделать обоснованное заключение о целесообразности внедрения. Все значения, полученные, при использовании описанной методики, представлены в таблице 6.2.

Результаты показателей Таблица  $6.2$ эффективности внедрения предложений

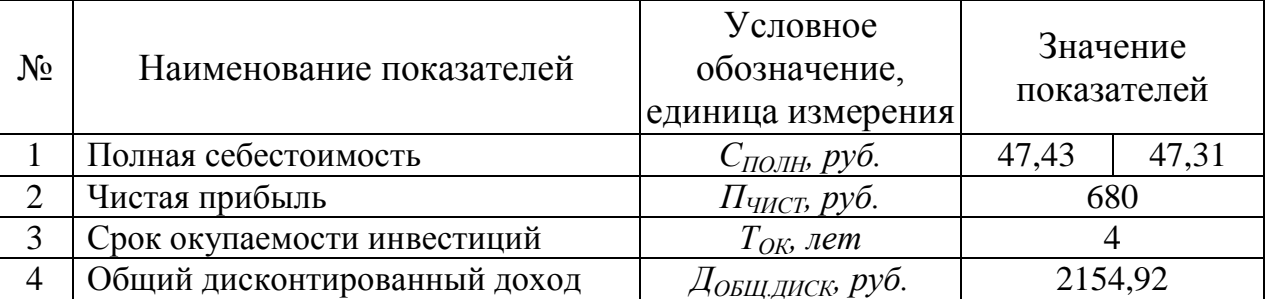

51

Продолжение табл 62

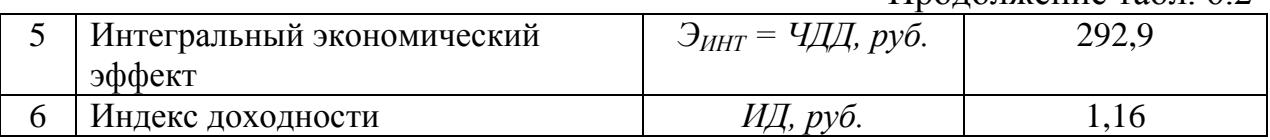

При анализе представленных значений, особенно внимание необходимо окупаемости, уделять сроку величине чистого дисконтированного дохода и индекса доходности. Все описанные параметры значения, которые подтверждают эффективность имеют внедрения описанного технологического проекта. А именно: получена положительная величина интегрального экономического эффекта - 292,9 руб.; рассчитано значение срока окупаемости - 4 года, который можно считать относительно оптимальной величиной для машиностроительного предприятия; и наконец, индекс доходности (ИД), который составляет 1,16 руб./руб., что относиться к рекомендуемому интервалу значений этого параметра.

Данные значение позволяют сделать окончательное заключение о том, что внедряемый проект можно считать эффективным.

#### ЗАКЛЮЧЕНИЕ

В результате выполнения выпускной квалификационной работы нами был выполнен технологический процесс изготовления венца зубчатого, согласно современному состоянию науки и техники. Техпроцесс оснащен современным оборудованием и прогрессивными технологическими средствами.

На операцию 015 Токарная чистовая разработано станочное приспособление – патрон трехкулачковый клинового типа с автоматическим зажимом.

На операцию 040 Зубодолбежная разработан режущий инструмент – зуборезный долбяк.

В работе проведен анализ безопасности и экологичности технического объекта.

Экономический расчет показал эффективность работы.

### СПИСОК ИСПОЛЬЗУЕМОЙ ЛИТЕРАТУРЫ

1. Основы технологии машиностроения [Электронный ресурс] : учебник / В. В. Клепиков [и др.]. - Москва : ИНФРА-М, 2017. - 295 с.

2. Марочник сталей и сплавов / сост. А. С. Зубченко [и др.] ; под ред. А. С. Зубченко. - 2-е изд., перераб. и доп. - Москва : Машиностроение, 2003. - 782 с.

3. Ковшов, А.Н. Технология машиностроения. [Электронный ресурс] — Электрон. дан. — СПб.: Лань, 2008. — 320 с.

4. Клименков, С.С. Проектирование заготовок в машиностроении. Практикум. [Электронный ресурс] — Электрон. дан. — Минск : Новое знание, 2013. — 269 с.

5. Афонькин, М.Г. Производство заготовок в машиностроении. / М.Г. Афонькин, В.Б. Звягин – 2-е изд., доп. и пер.ера. СПб: Политехника, 2007 – 380с.

6. Иванов М. Н. Детали машин : учеб. для втузов / М. Н. Иванов, В. А. Финогенов. - Изд. 12-е, испр. ; Гриф МО. - Москва : Высш. шк., 2008. - 407 с.

7. ГОСТ 7505-89. Поковки штампованные. Допуски, припуски и кузнечные напуски.

8. Харламов, Г.А. Припуски на механическую обработку: справочник. [Электронный ресурс] / Г.А. Харламов, А.С. Тарапанов. — Электрон. дан. — М. : Машиностроение, 2013. — 256 с.

9. Режимы резания металлов: Справочник / Ю.В. Барановский, Л.А. Брахман, А.И. Гдалевич и др. – М.: НИИТавтопром, 1995. – 456 с.

10. Справочник технолога-машиностроителя. В 2 т. Т. 1 / А. М. Дальский [и др.] ; под ред. А. М. Дальского [и др.]. - 5-е изд., испр. - Москва : Машиностроение-1, 2003. - 910 с.

11. Справочник технолога-машиностроителя. В 2 т. Т. 2 / А. М. Дальский [и др.] ; под ред. А. М. Дальского [и др.]. - 5-е изд., испр. - Москва : Машиностроение-1, 2003. - 941 с.

12. Зубарев, Ю.М. Расчет и проектирование приспособлений в машиностроении [Электронный ресурс] : учебник. - Электрон. дан. - СПб. : Лань, 2015. - 309 с.

13. Горохов В. А. Проектирование технологической оснастки : учеб. для вузов / В. А. Горохов, А. Г. Схиртладзе, И. А. Коротков. - Гриф УМО. - Старый Оскол : ТНТ, 2010. - 431 с.

14. Резников Л.А. Проектирование сложнопрофильного режущего инструмента: электронное учеб. пособие / Л.А.Резников. – Тольятти: Изд-во ТГУ, 2014. – 208 с.

15. Григорьев, С.Н. Методы повышения стойкости режущего инструмента: учебник для студентов втузов. [Электронный ресурс] — Электрон. дан. — М. : Машиностроение, 2009. — 368 с.

16. Справочник конструктора-инструментальщика / В. И. Баранчиков [и др.] ; под общ. ред. В. А. Гречишникова, С. В. Кирсанова. - 2-е изд., перераб. и доп. - Москва : Машиностроение, 2006. - 541 с.

17. Козлов, А. А. Проектирование механических цехов [Электронный ресурс] : электрон. учеб.-метод. пособие / А. А. Козлов ; ТГУ ; Ин-т машиностроения ; каф. "Оборудование и технологии машиностроит. пр-ва". - Тольятти : ТГУ, 2015. - 47 с.

18. Суслов, А. Г. Технология машиностроения : учеб. для вузов / А. Г. Суслов. - 2-е изд., перераб. и доп. ; Гриф МО. - Москва : Машиностроение, 2007. - 429 с.

19. Расторгуев Д. А. Разработка плана изготовления деталей машин : учеб.-метод. пособие / Д. А. Расторгуев ; ТГУ ; Ин-т машиностроения ; каф. "Оборудование и технологии машиностроит. пр-ва". - ТГУ. - Тольятти : ТГУ, 2013. - 51 с.

20. Анурьев, В.И. Справочник конструктора-машиностроителя в трех томах. Том 1. [Электронный ресурс] — Электрон. дан. — М. : Машиностроение, 2006. — 928 с.

55

21. Анурьев, В.И. Справочник конструктора-машиностроителя: в 3-х т. Т. 2. [Электронный ресурс] — Электрон. дан. — М. : Машиностроение, 2006. — 960 с.

22. Анурьев, В.И. Справочник конструктора-машиностроителя: в 3-х т. Т. 3. [Электронный ресурс] — Электрон. дан. — М. : Машиностроение, 2006. — 928 с.

23. Зубкова, Н.В. Учебно-методическое пособие по выполнению экономического раздела дипломного проекта для студентов, обучающихся по специальности 151001 «Технология машиностроения». Тольятти: ТГУ, 2012.  $-123$  c.

24. Бычков, В.Я. Безопасность жизнедеятельности. Учебное пособие. [Электронный ресурс] : учебное пособие / В.Я. Бычков, А.А. Павлов, Т.И. Чибисова. - Электрон. дан. - М. : МИСИС, 2009. - 146 с.

25. Горина, Л. Н., Фесина, М.И. Раздел выпускной квалификационной работы «Безопасность и экологичность технического объекта». Уч. методическое пособие. / Л. Н. Горина, М.И. Фесина - Тольятти: изд-во ТГУ,  $2016. - 51c.$ 

# ПРИЛОЖЕНИЯ

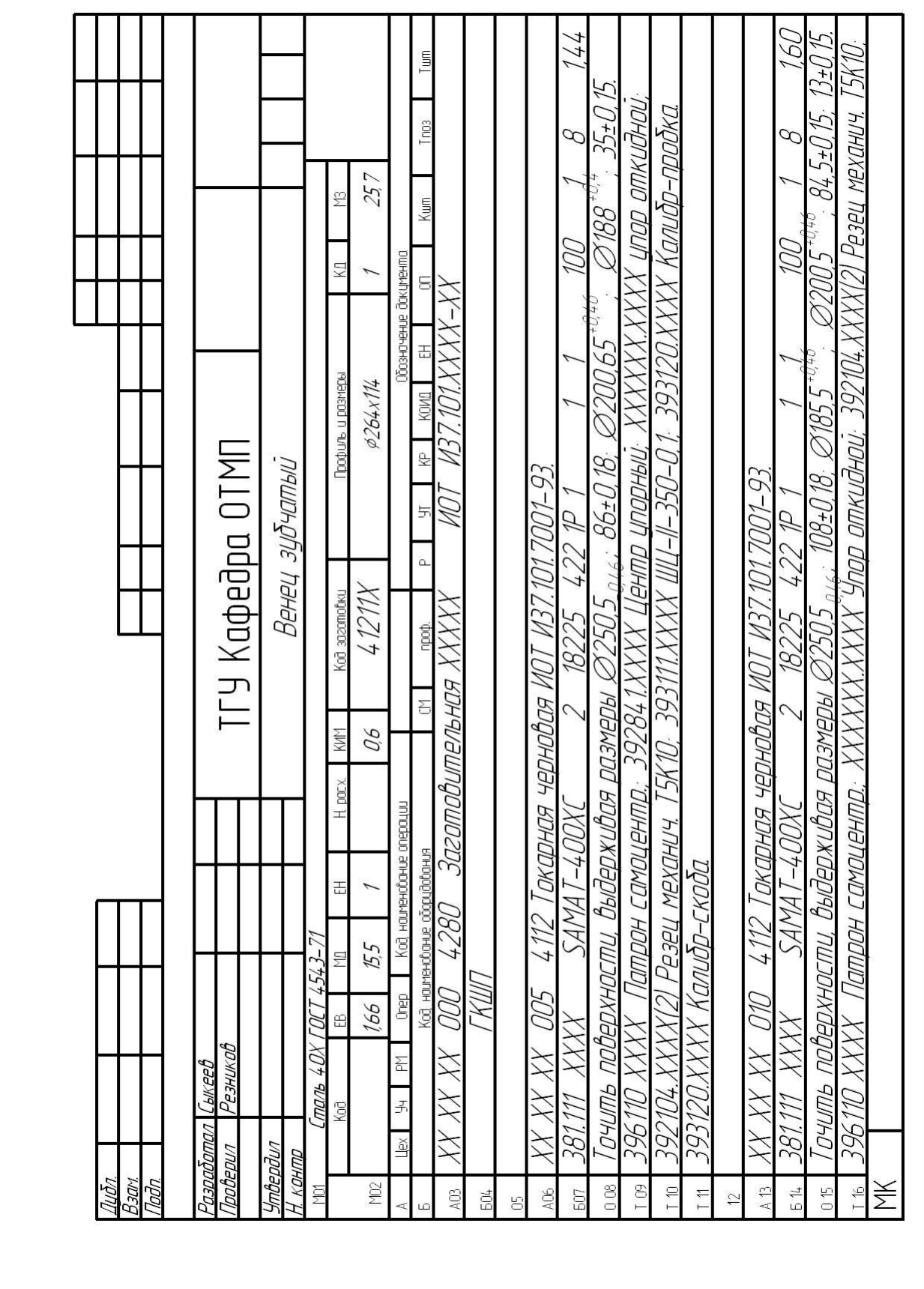

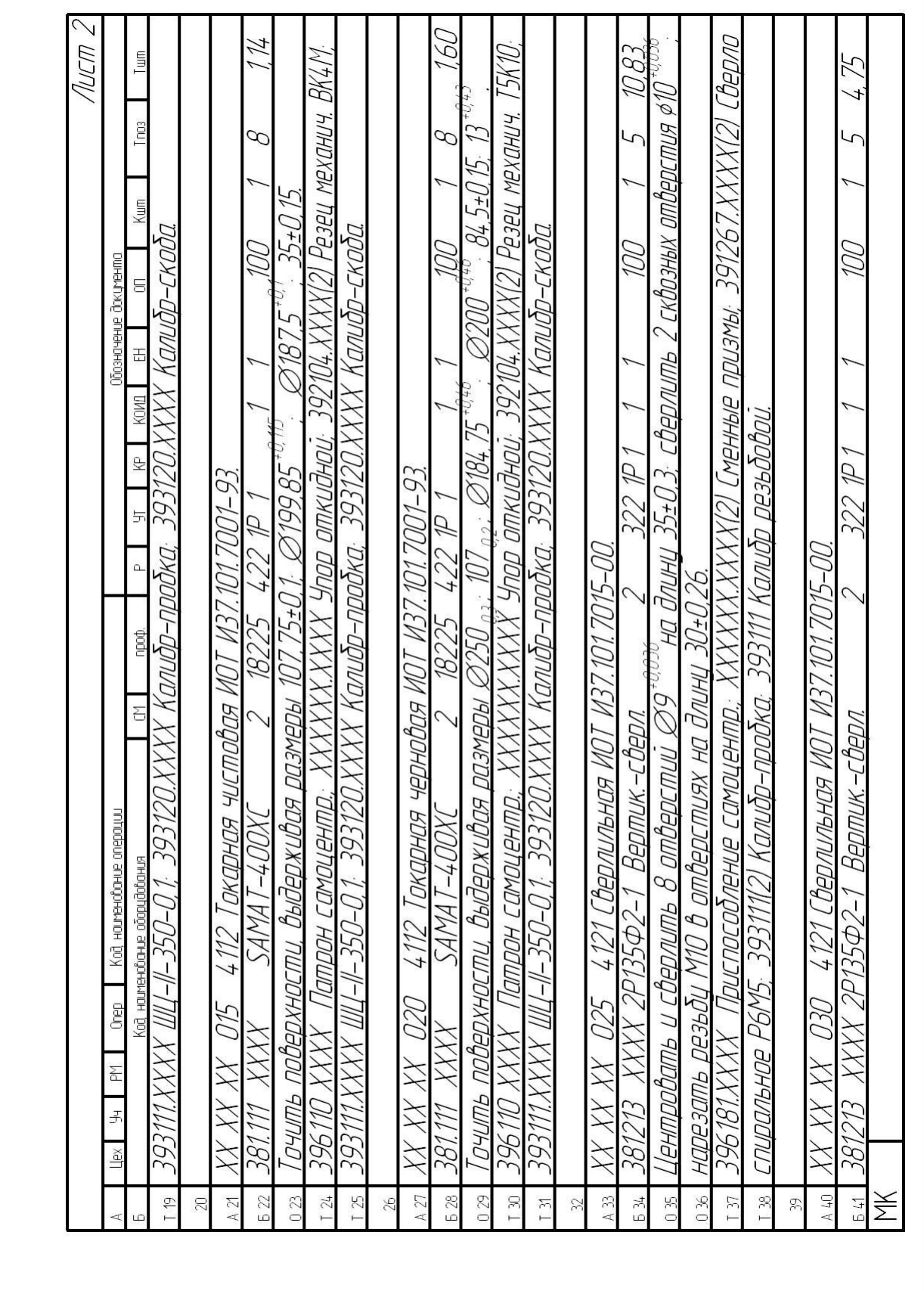

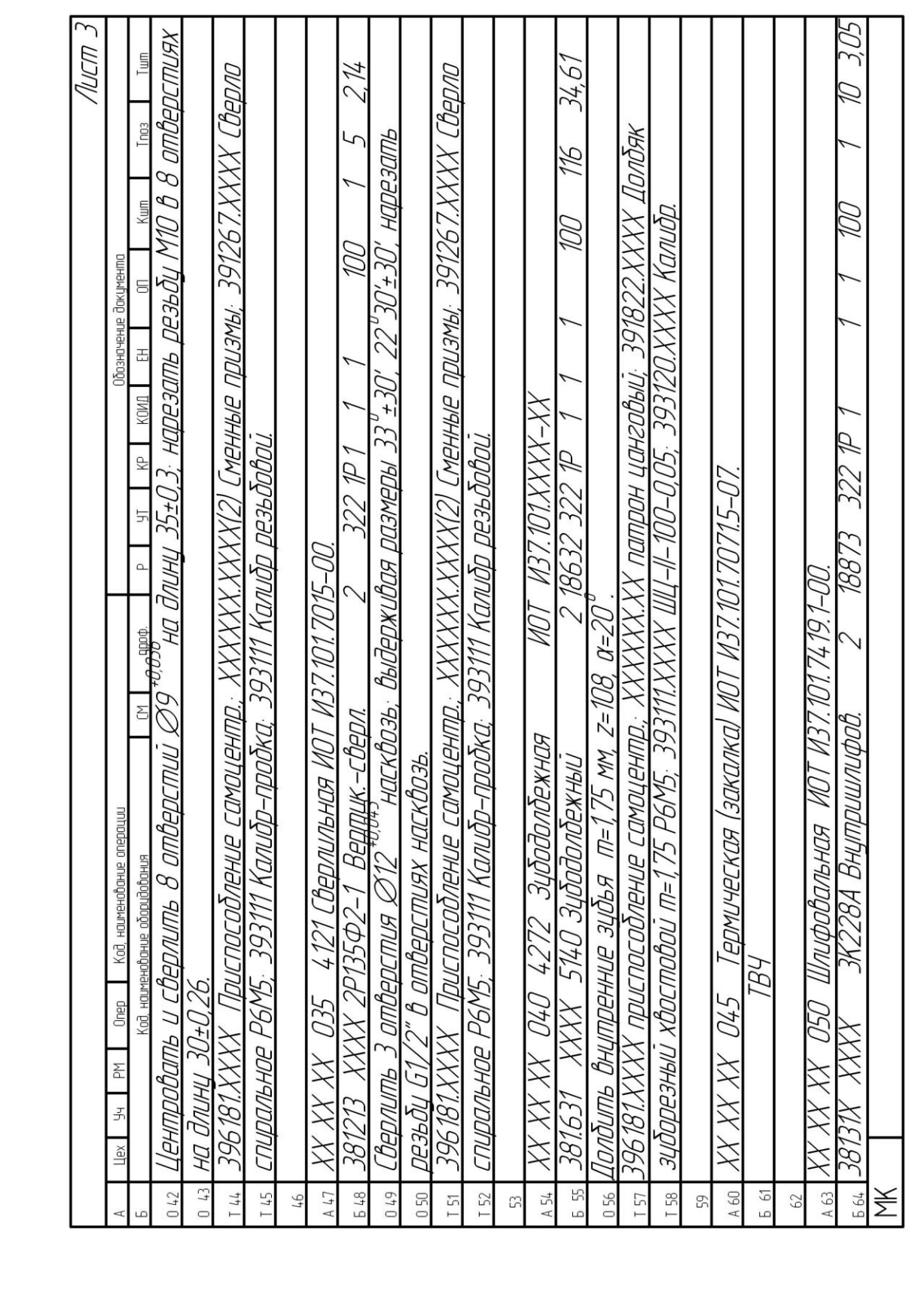

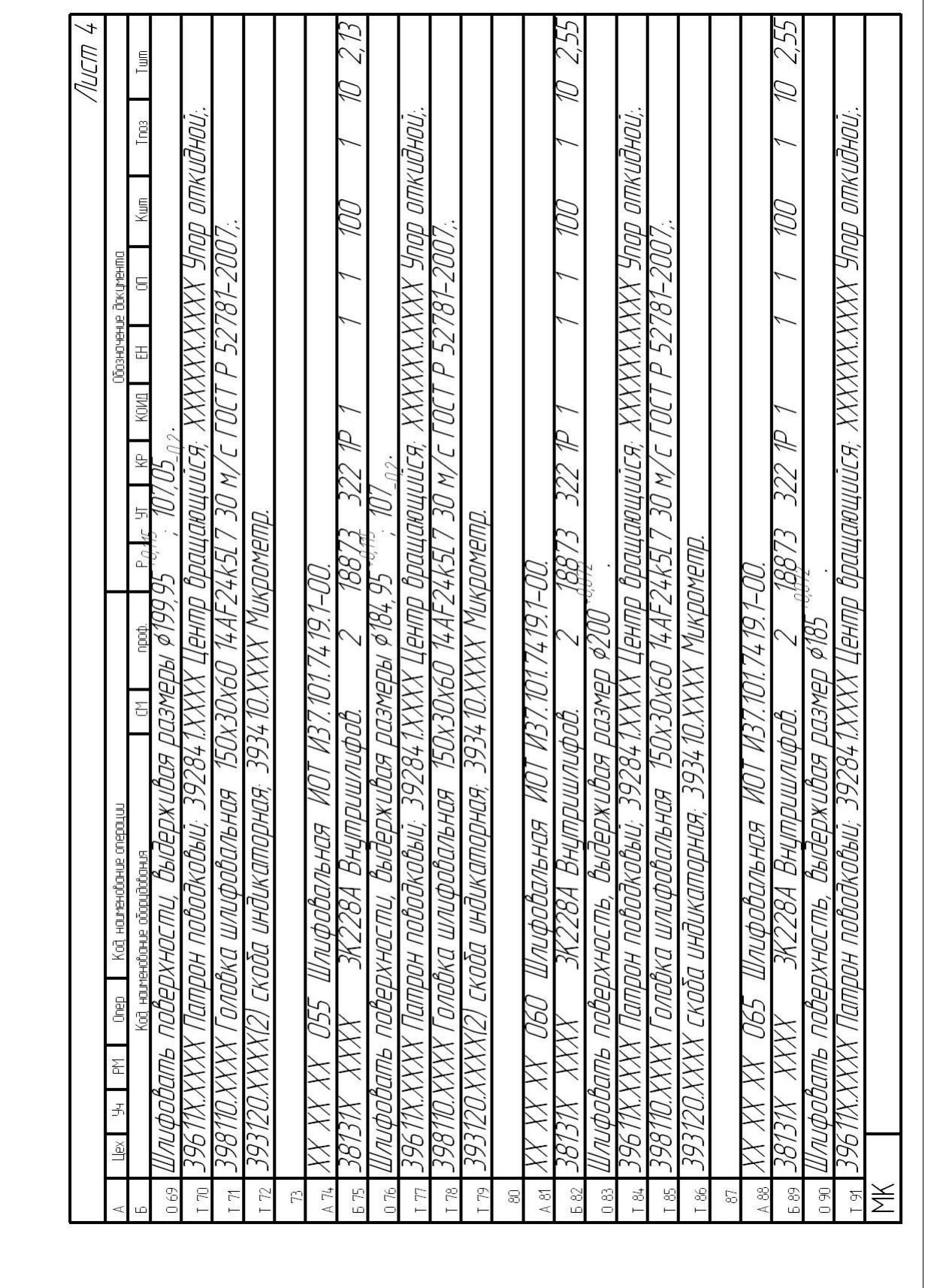

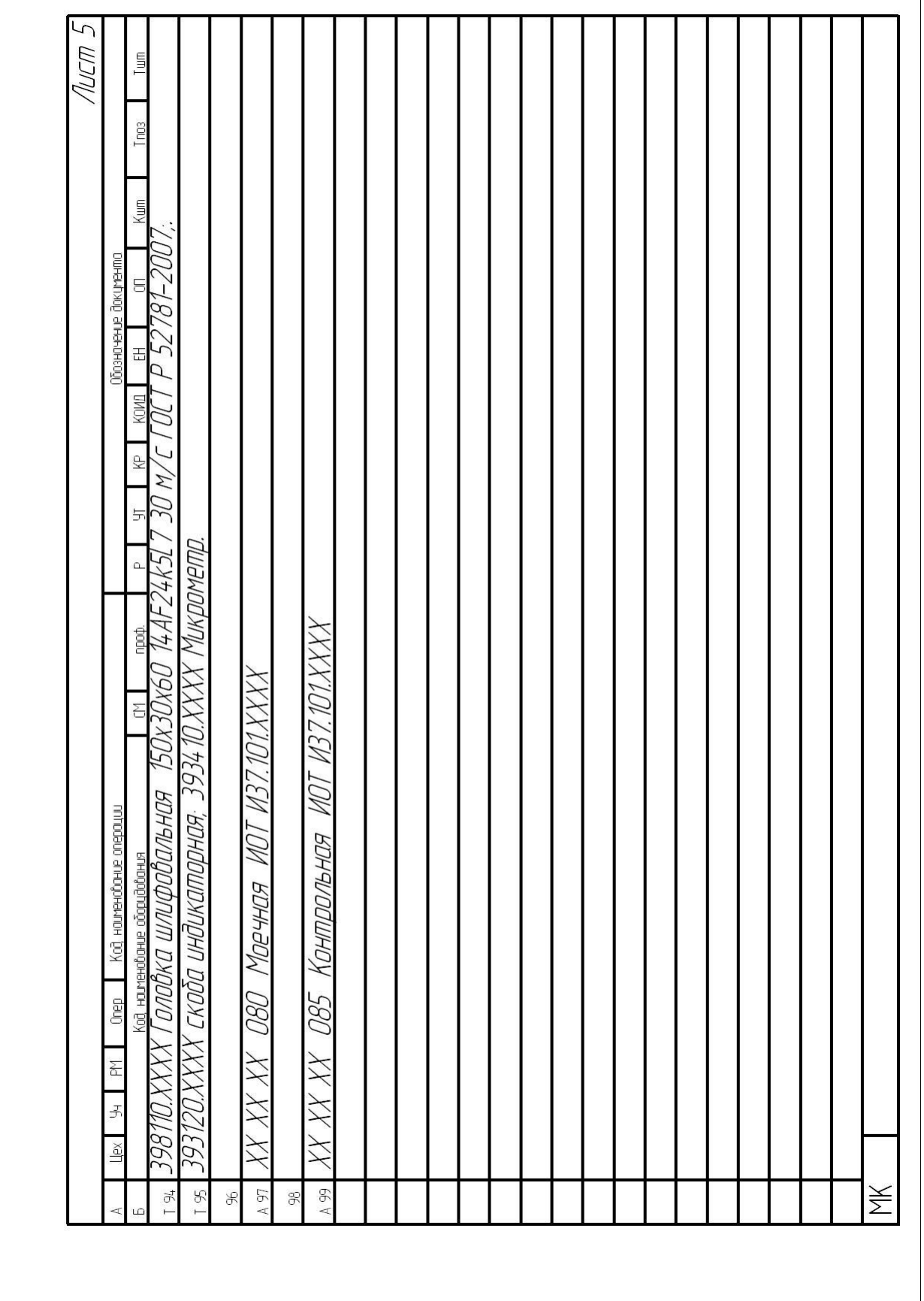

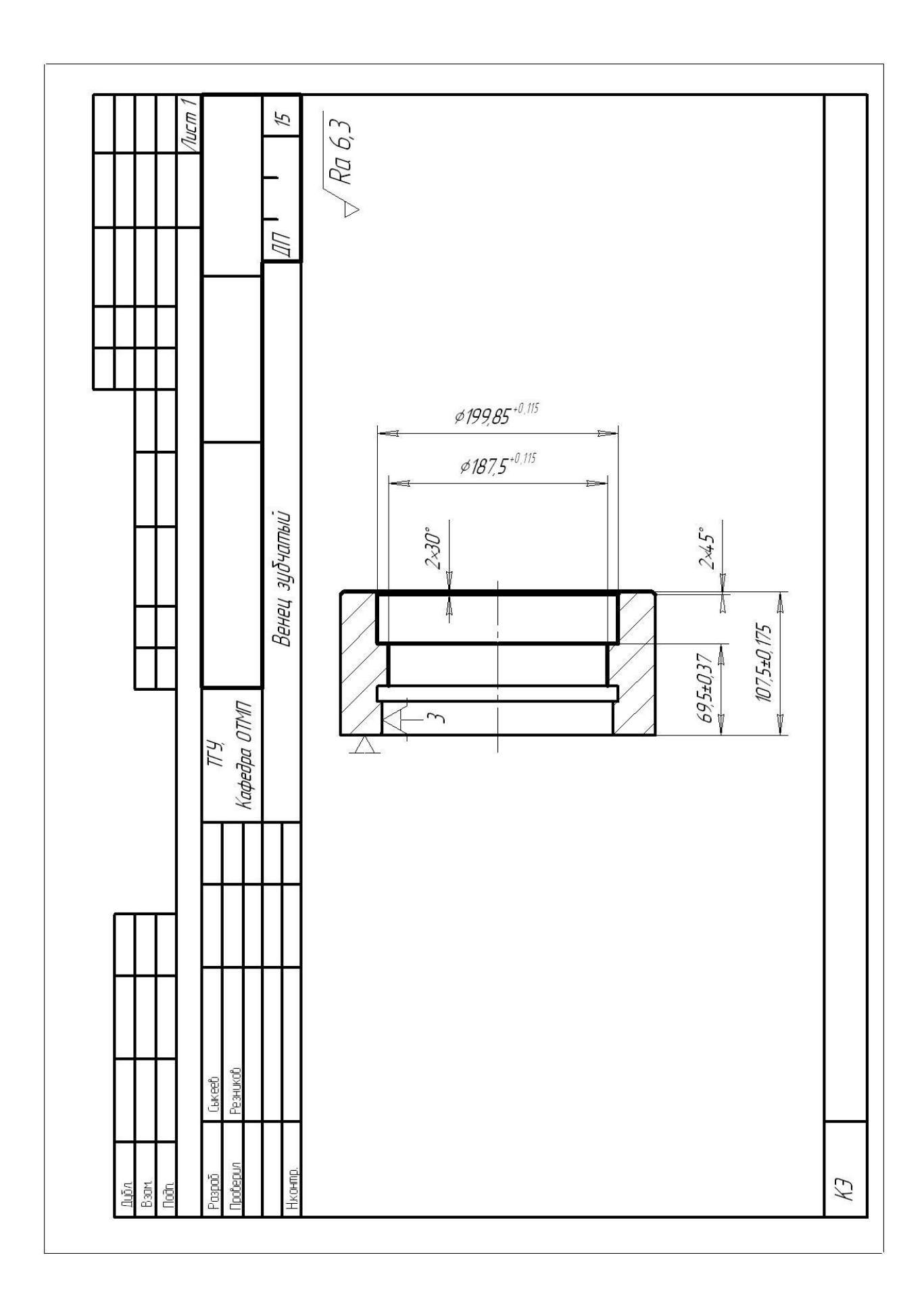

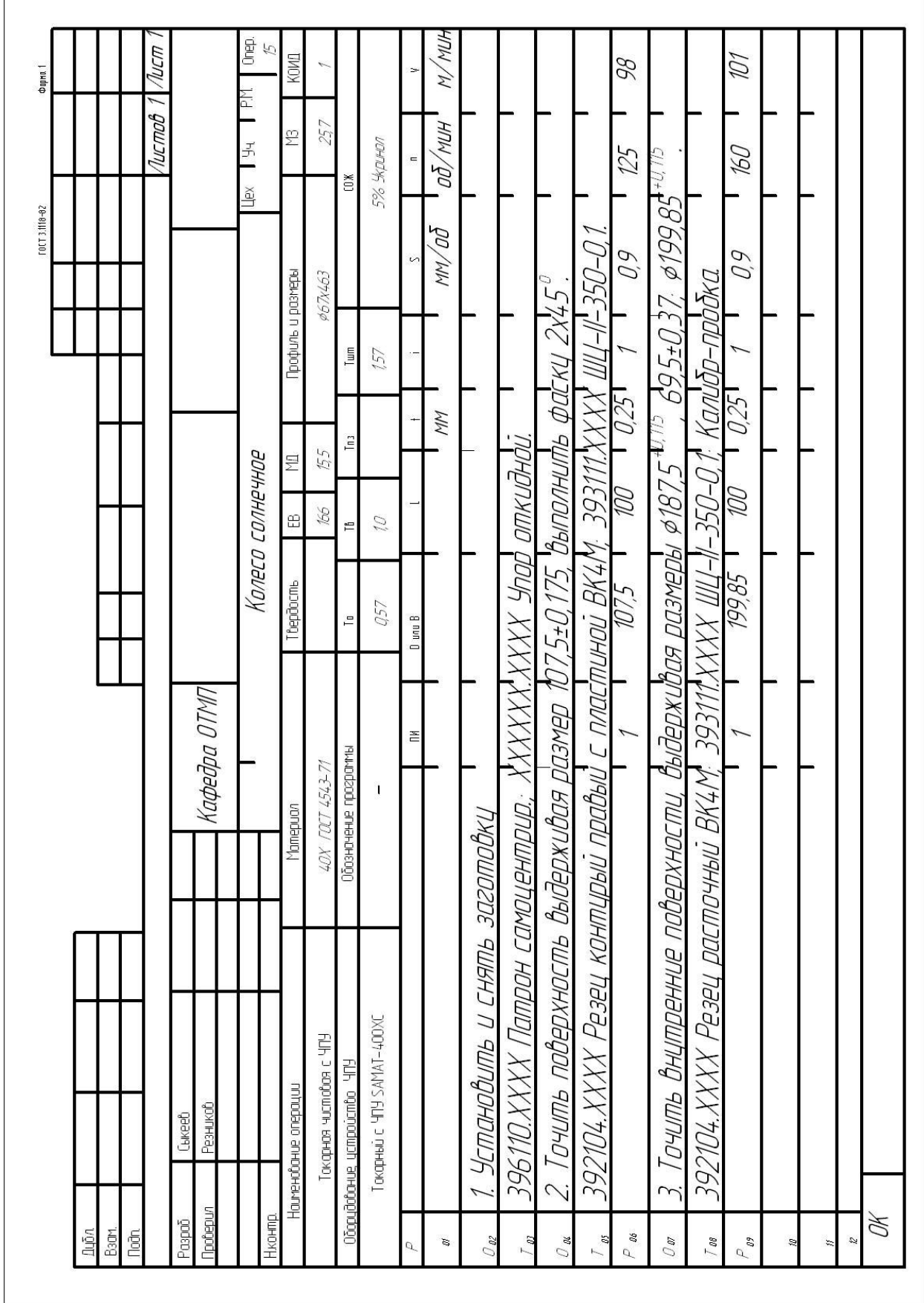

Ï

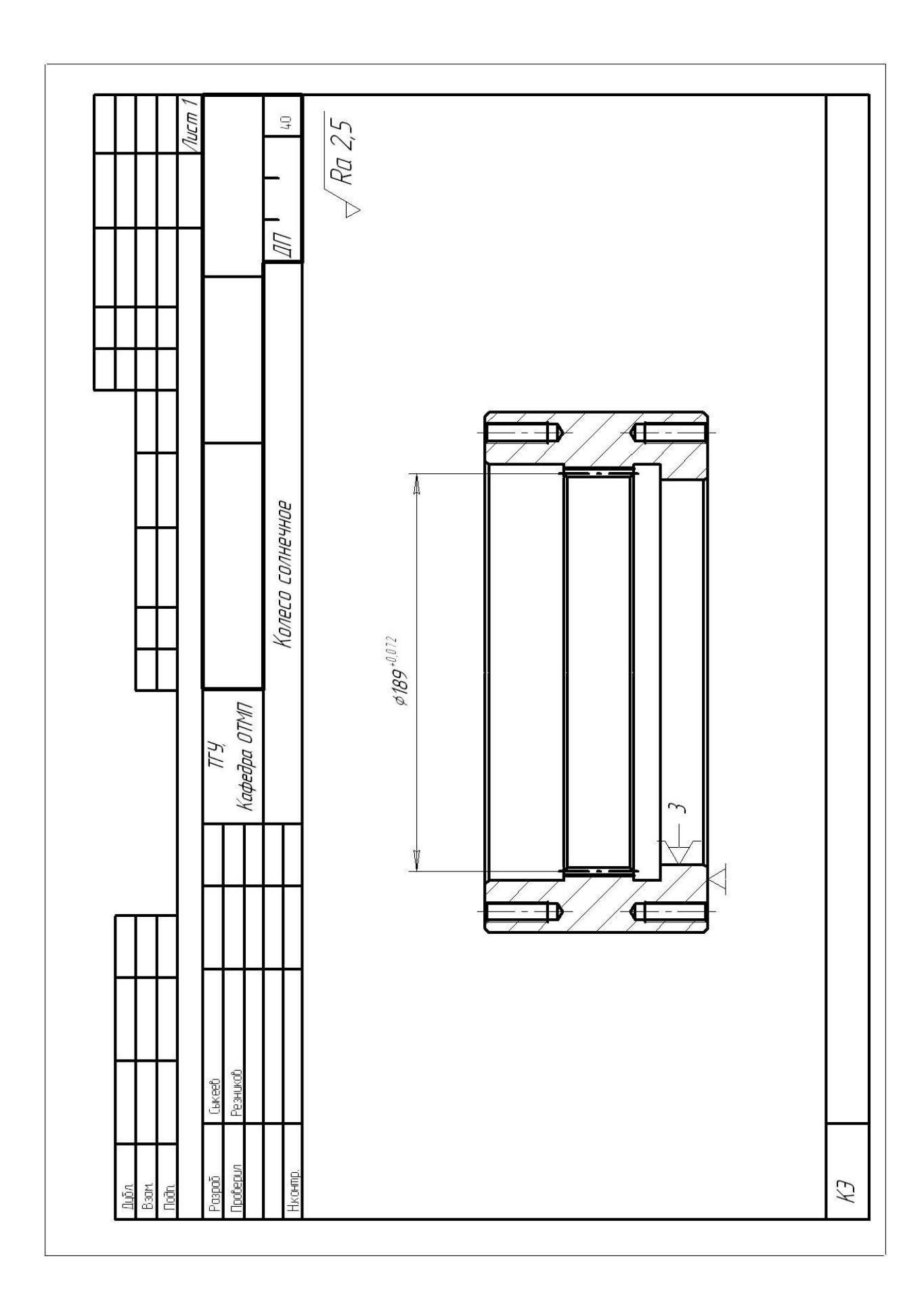

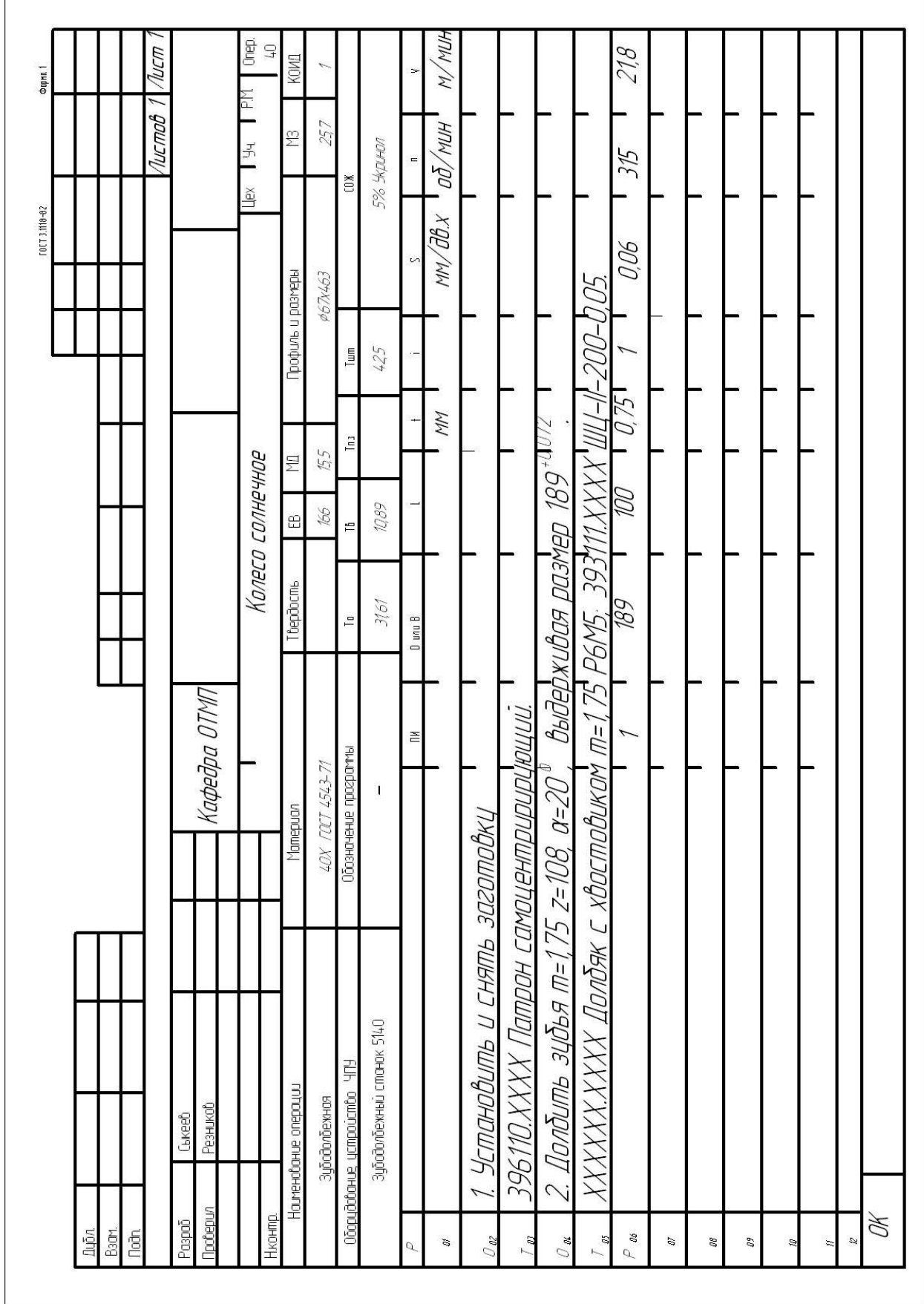

Ĭ